© 2016 Apple Inc. All rights reserved. Redistribution or public display not permitted without written permission from Apple.

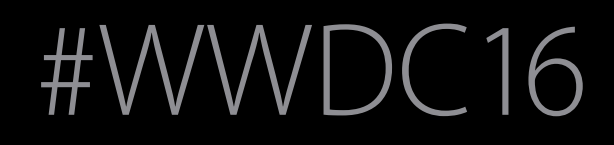

### Session 215 Focus Interaction on tvOS

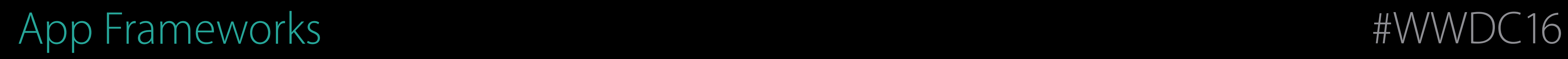

### Matthew Ricketson UIKit Frameworks Engineer

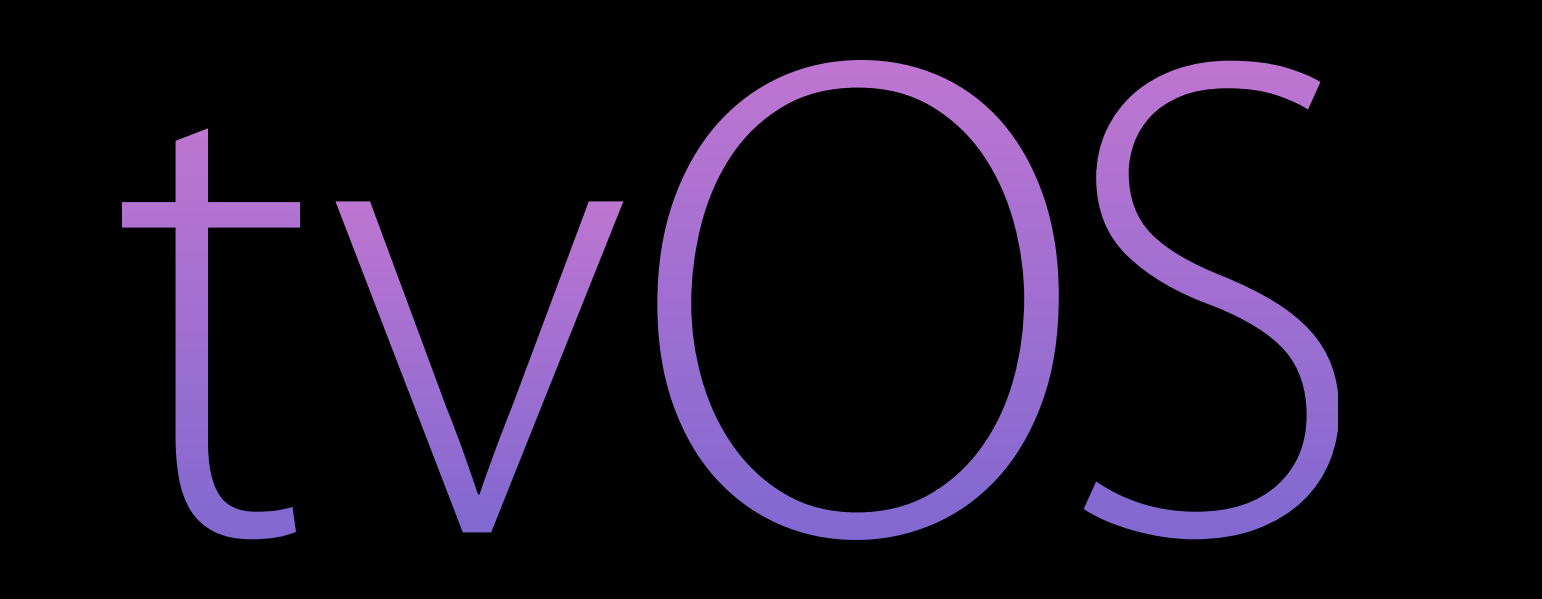

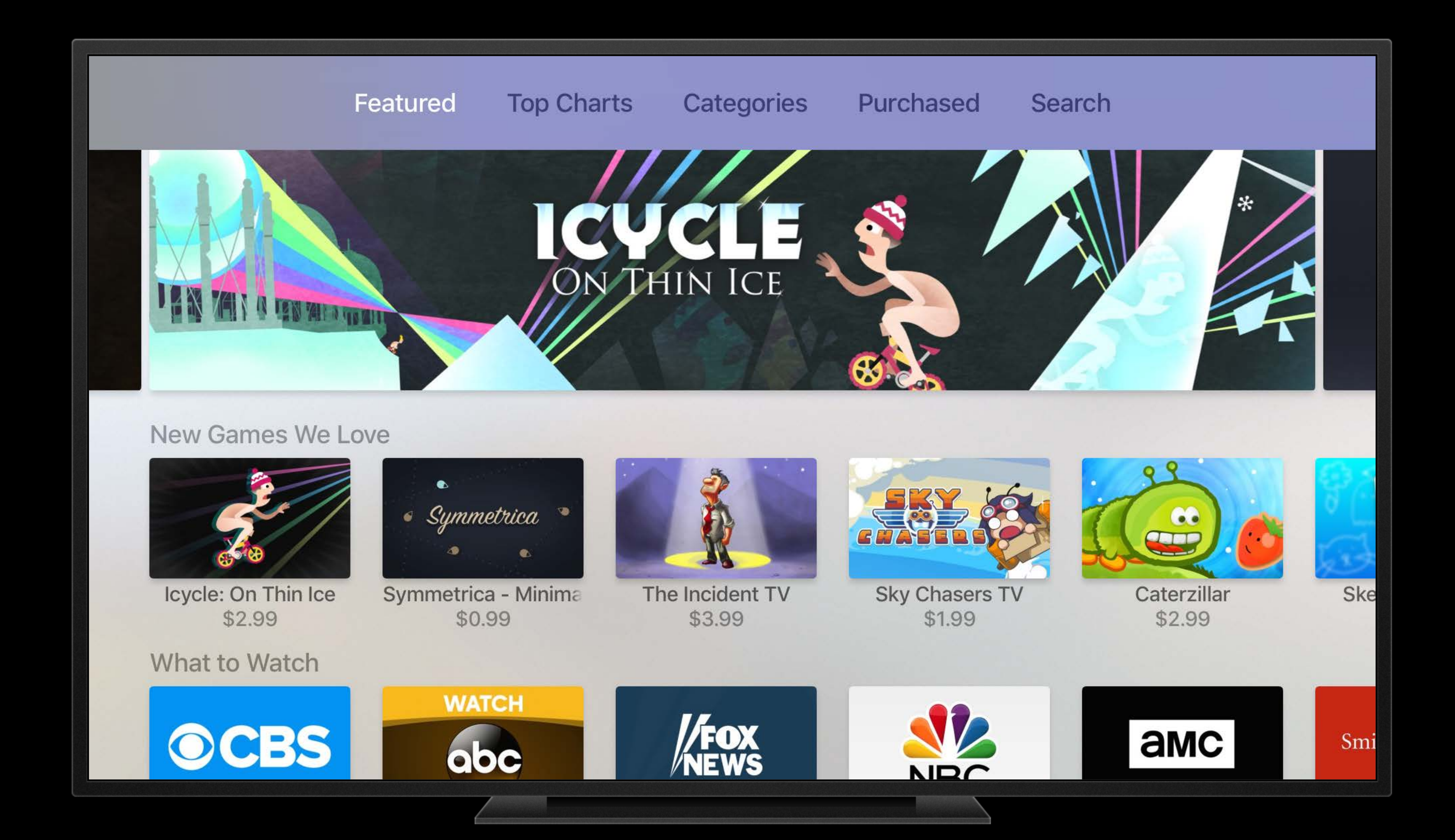

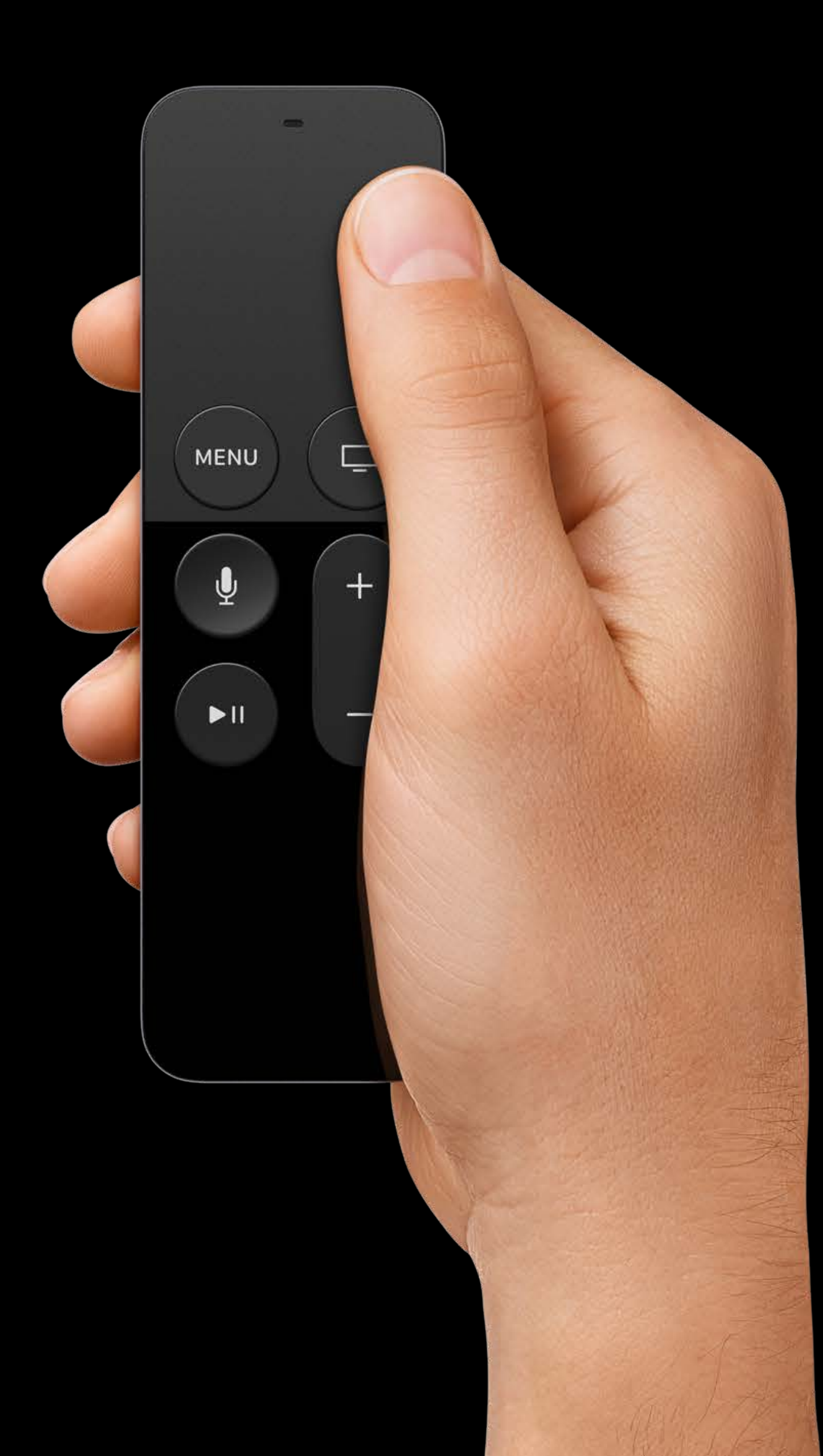

### Siri Remote

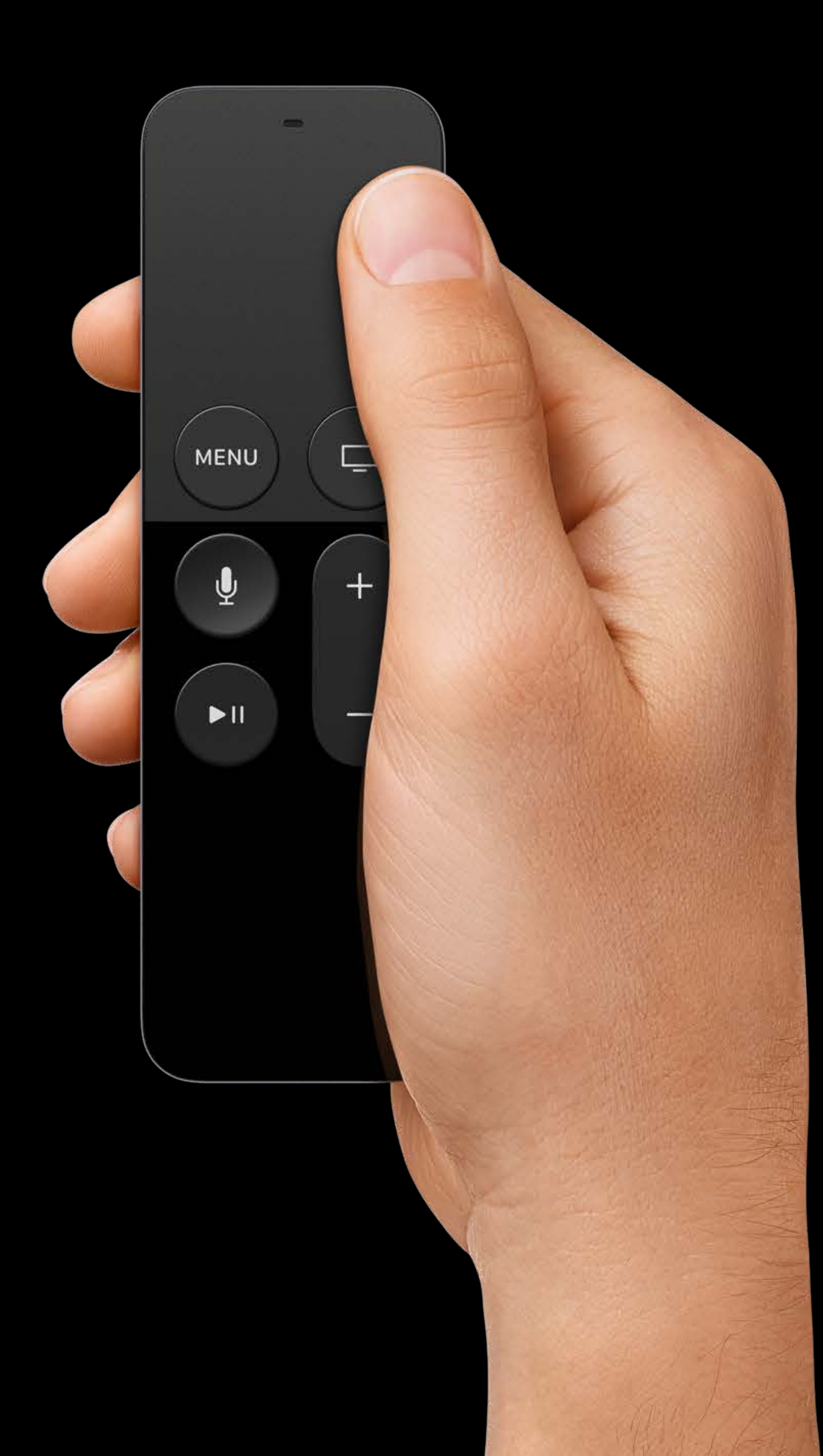

Siri Remote Game controllers Bluetooth keyboards Remote app Universal remotes Apple Remote

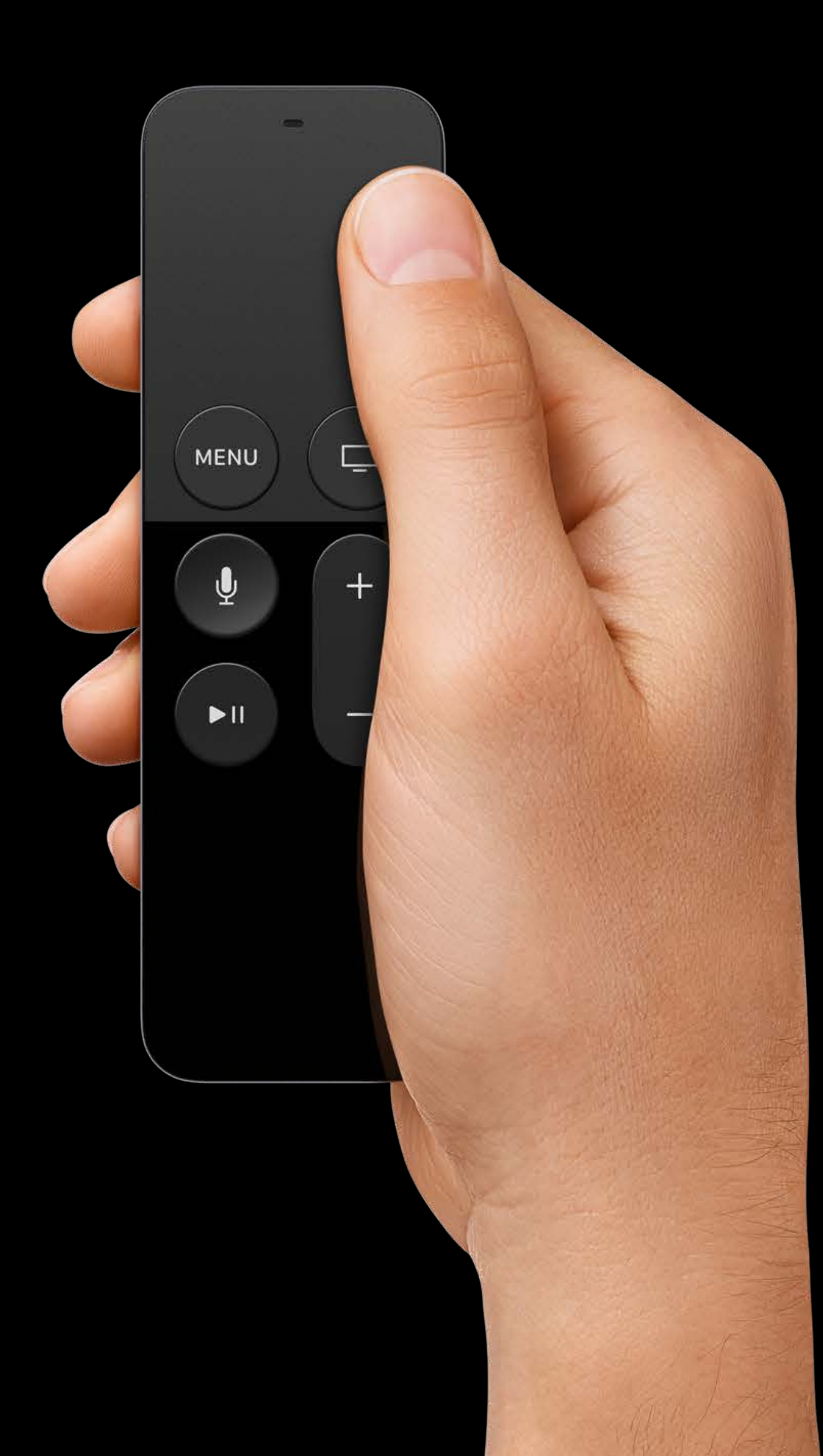

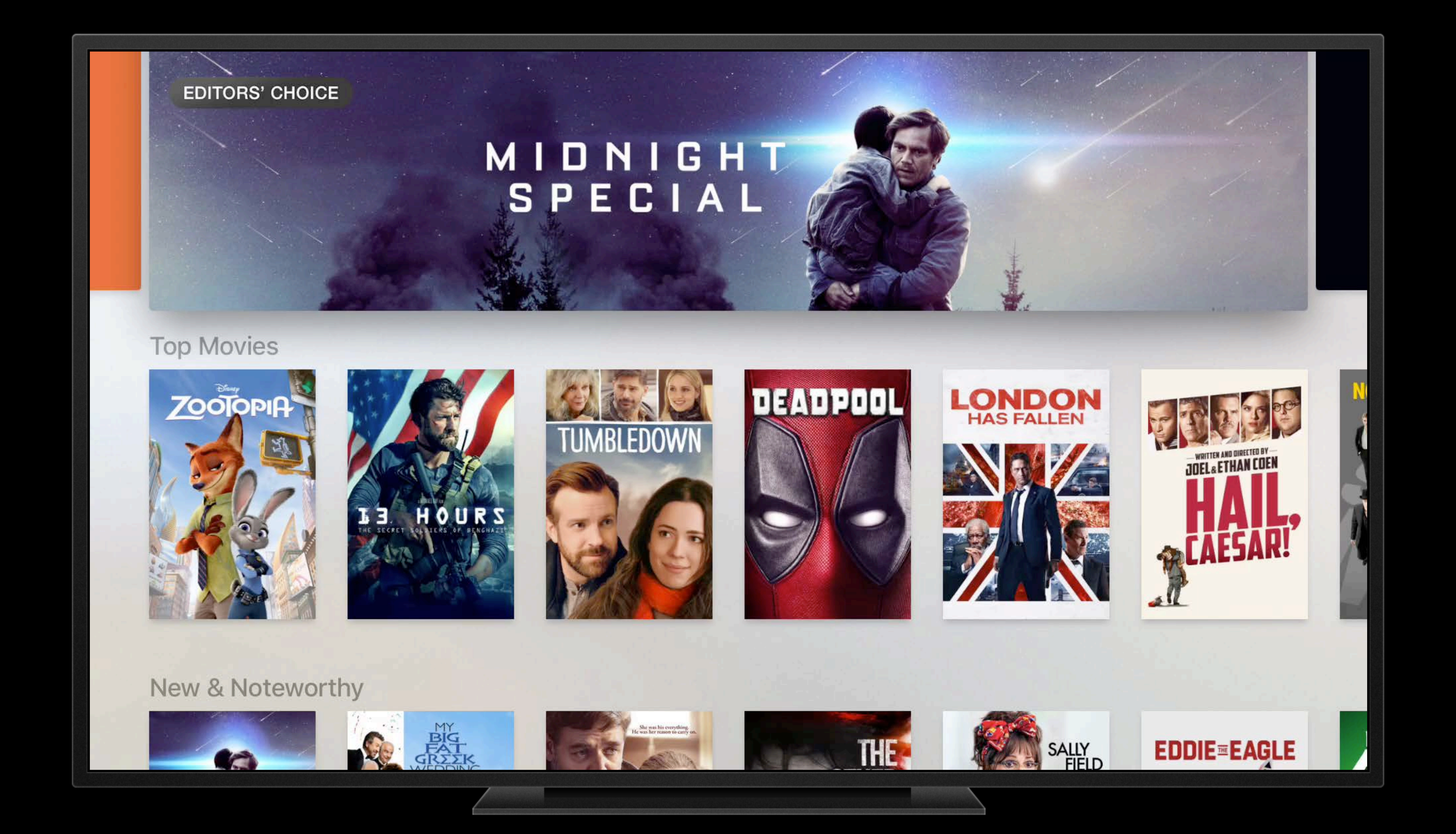

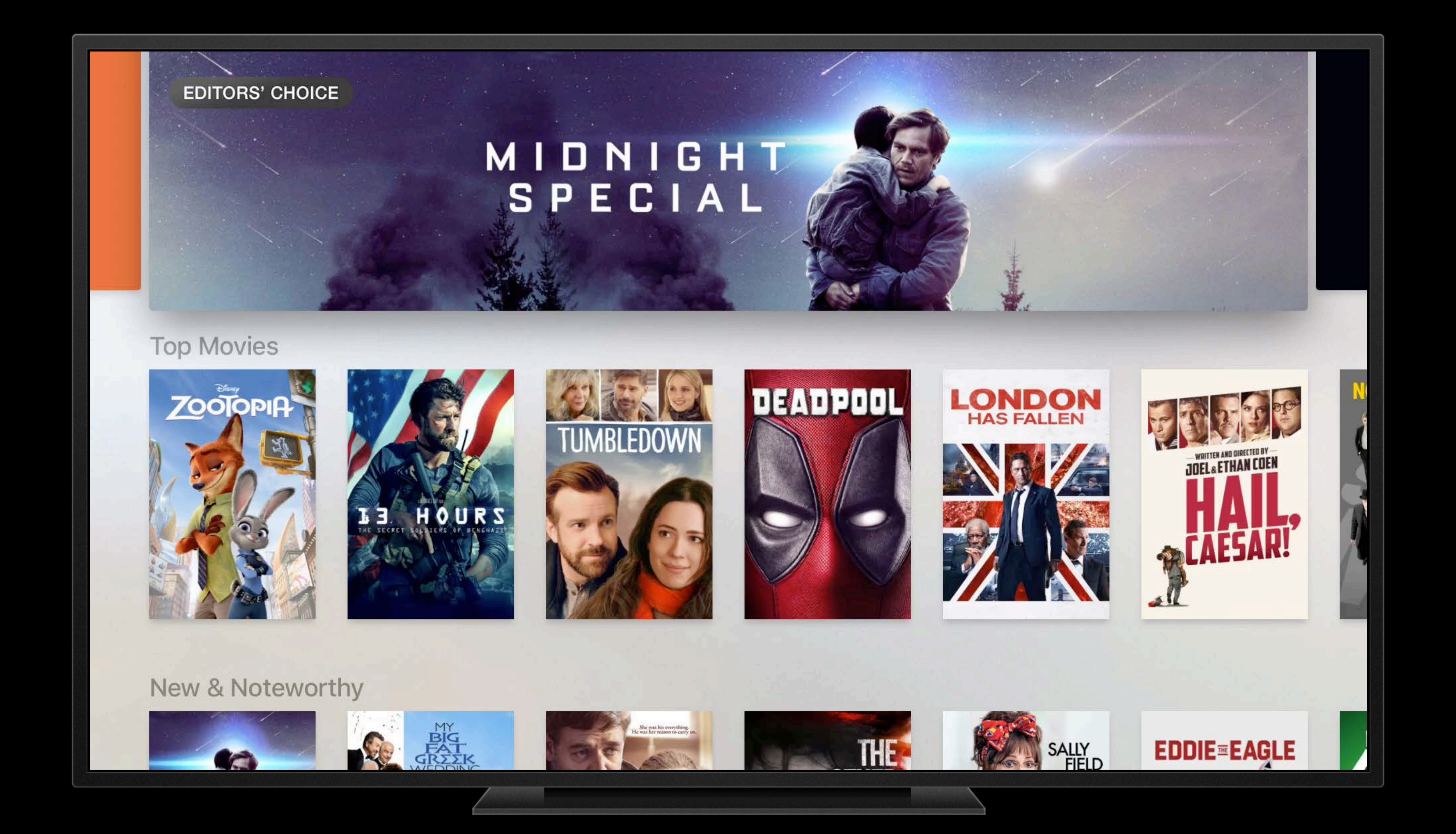

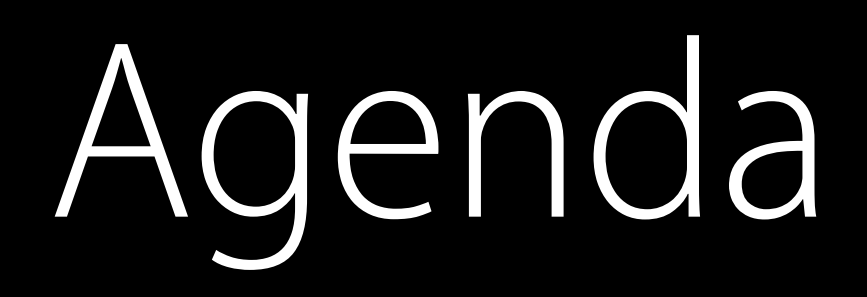

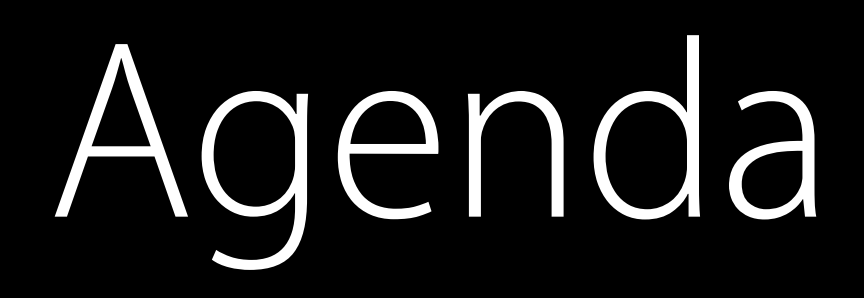

### What's new in tvOS 10

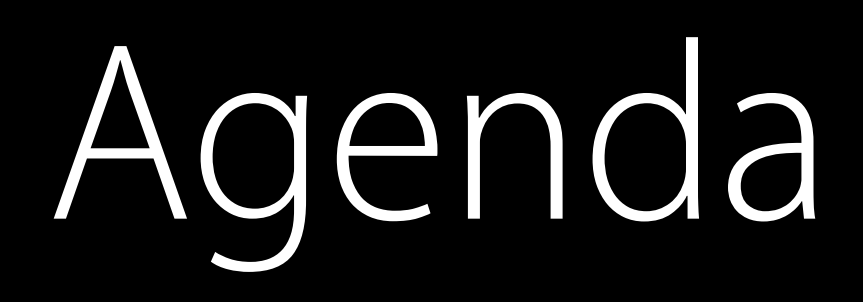

### What's new in tvOS 10 Case study: Building a custom control

What's New in tvOS 10

Preferred Focus Enhancements

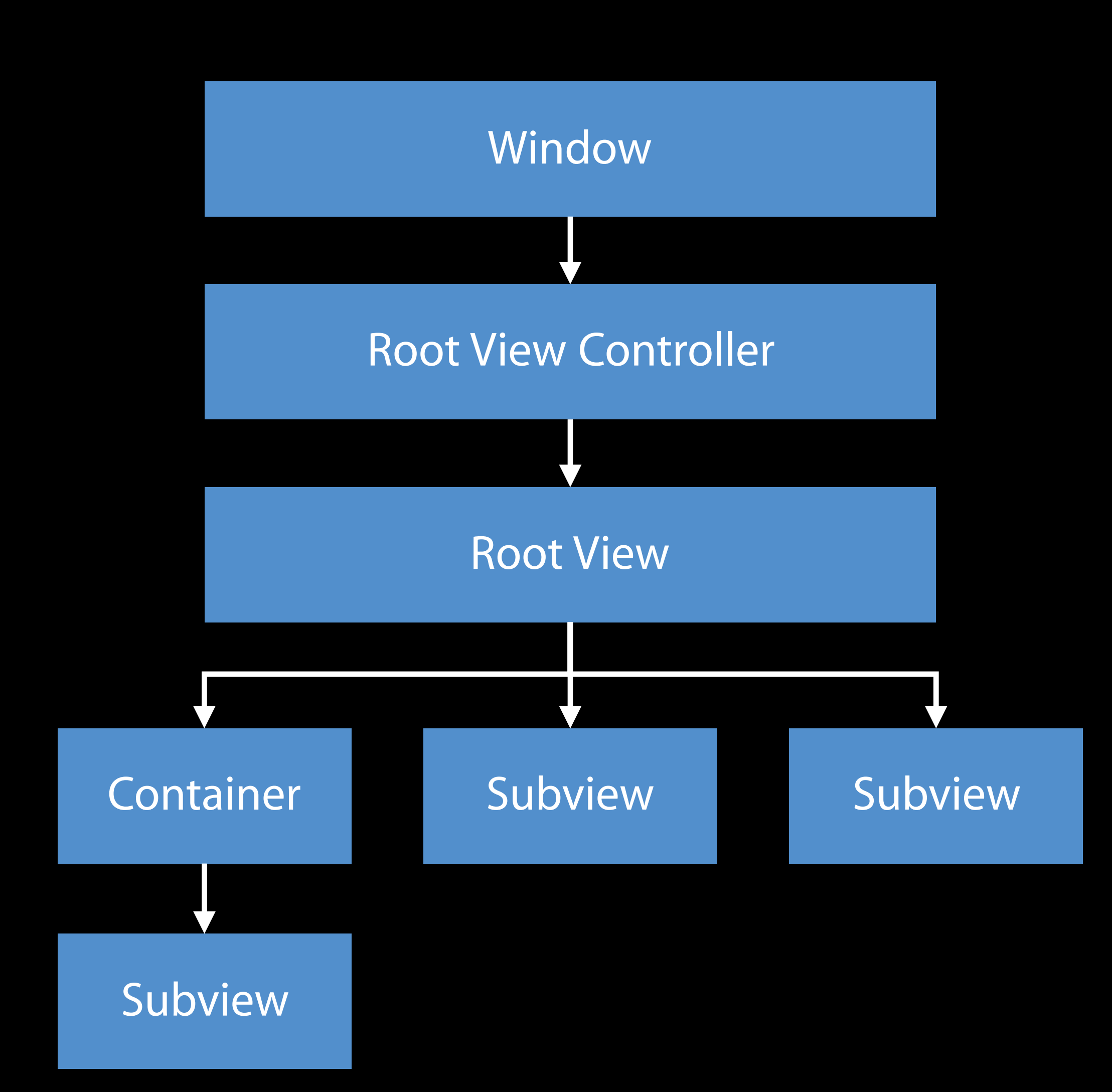

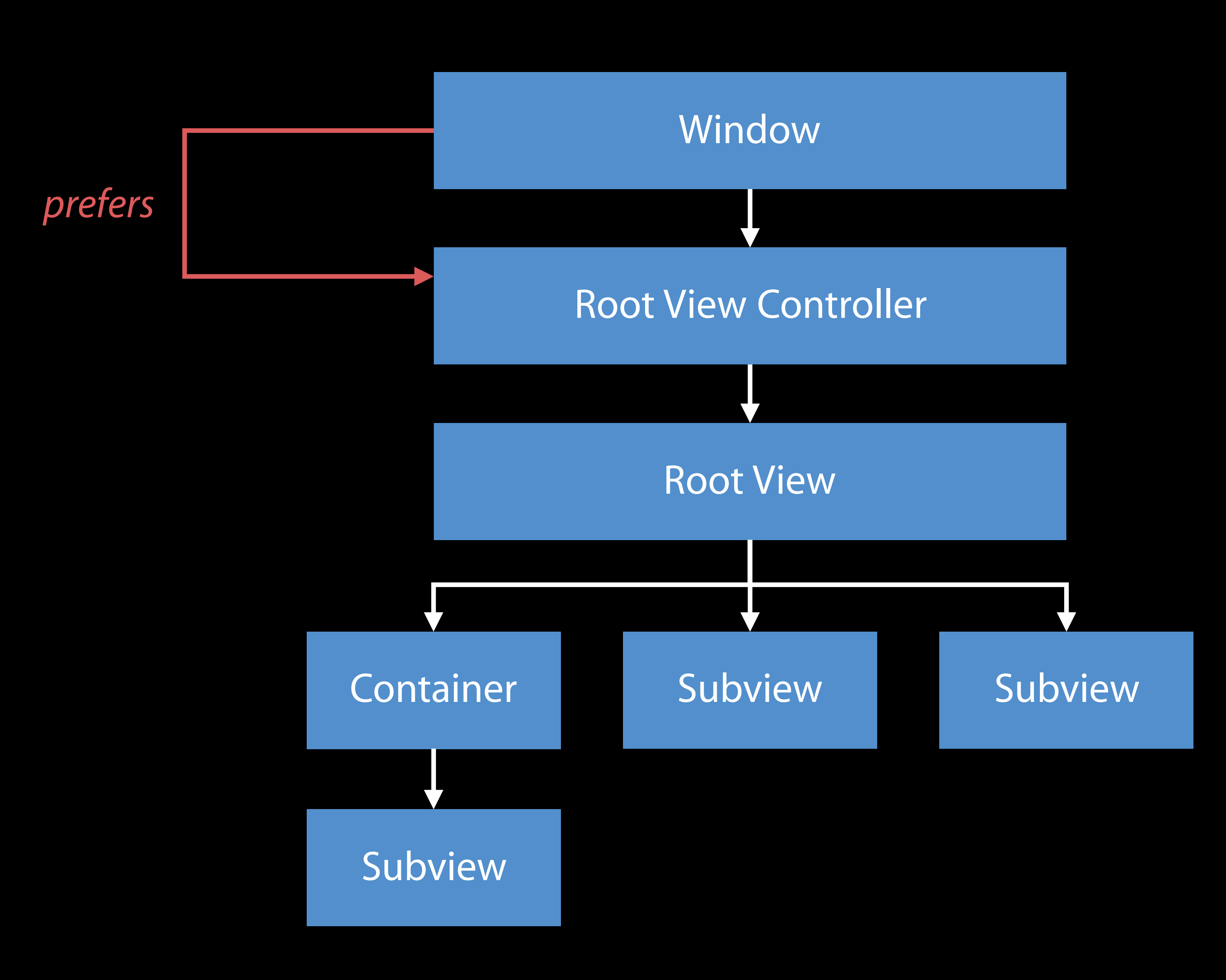

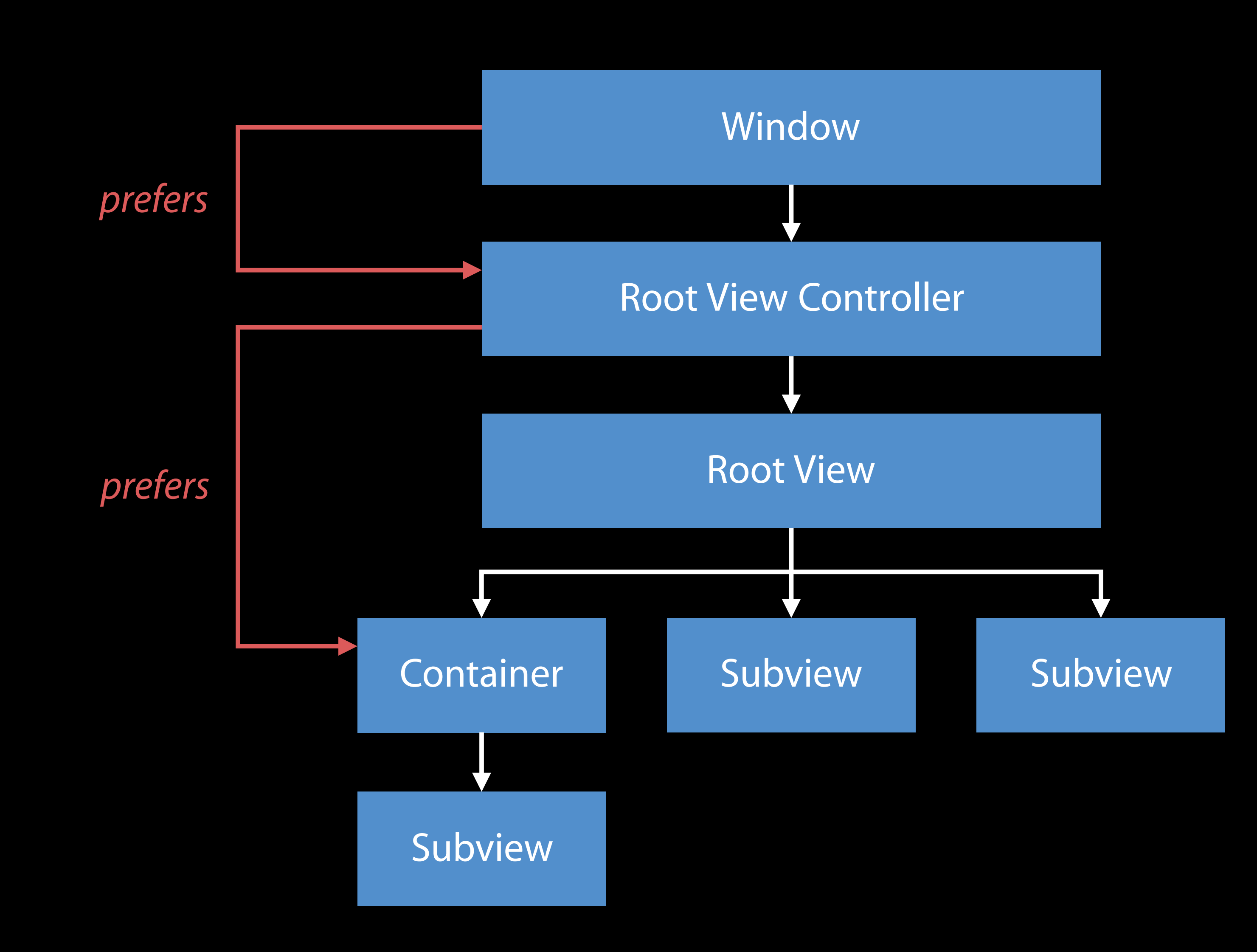

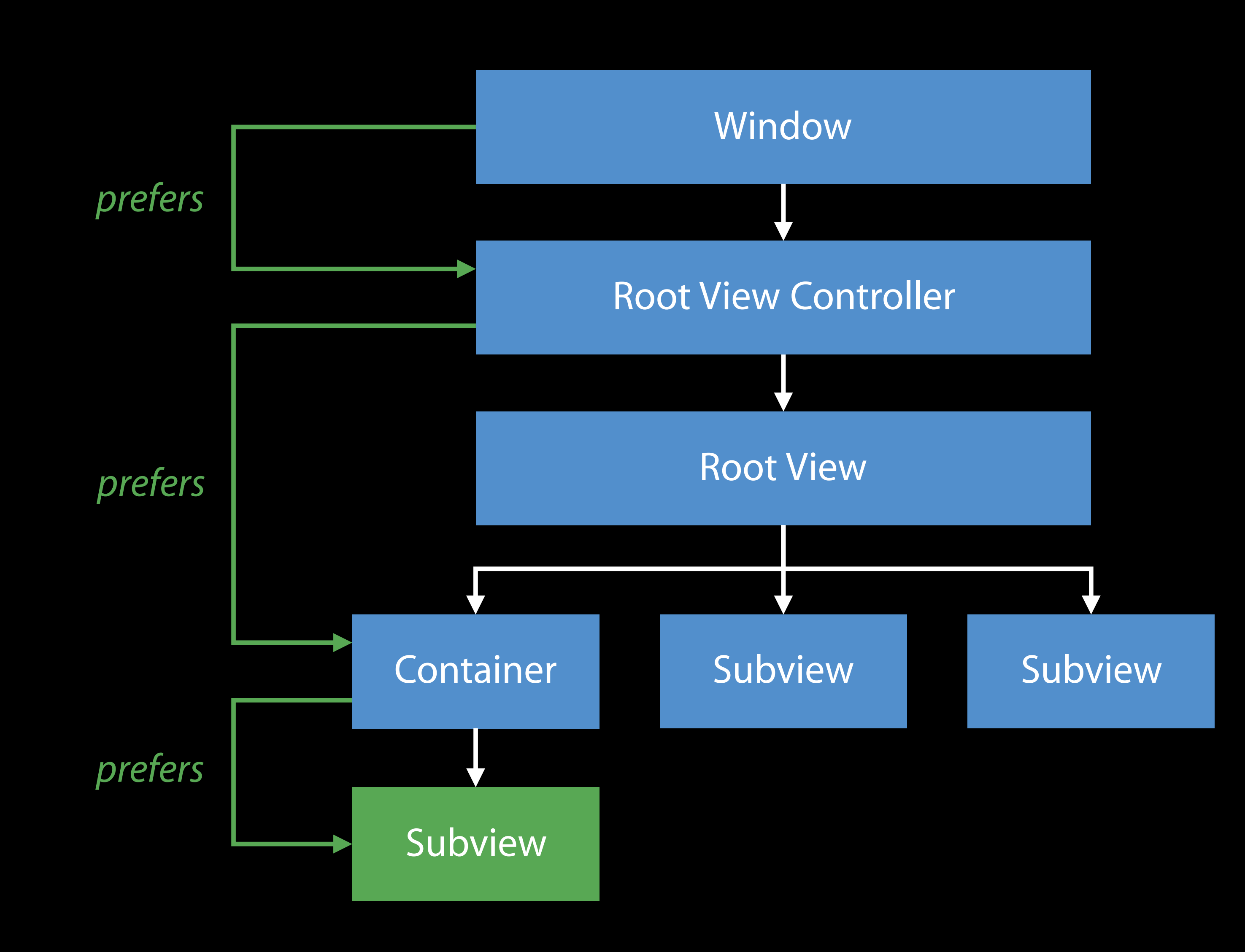

## Preferred Focus Environments New API

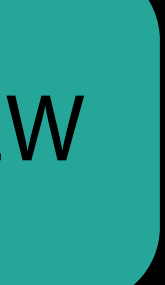

public protocol UIFocusEnvironment : NSObjectProtocol {

public var preferredFocusEnvironments: [UIFocusEnvironment] { get }

}

í

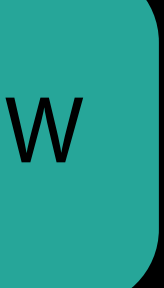

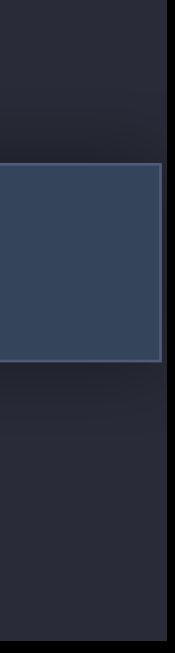

Benefits:

public protocol UIFocusEnvironment : NSObjectProtocol {

public var preferredFocusEnvironments: [UIFocusEnvironment] { get }

}

í

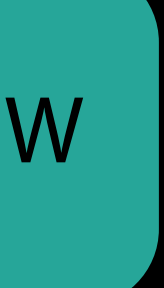

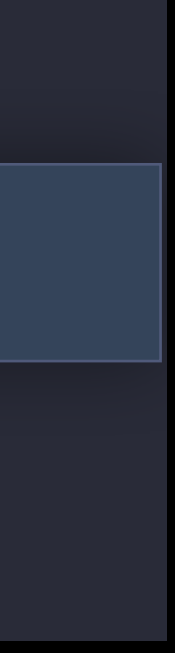

Benefits:

• Prefer non-item focus environments

public protocol UIFocusEnvironment : NSObjectProtocol { í public var preferredFocusEnvironments: [UIFocusEnvironment] { get }

}

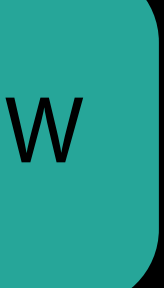

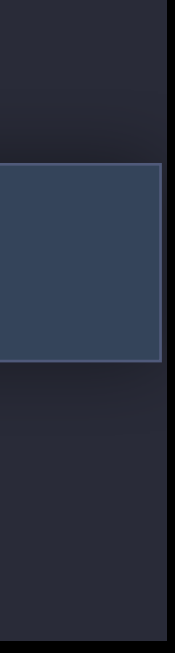

Benefits:

- Prefer non-item focus environments
- Prefer multiple ordered focus environments

public protocol UIFocusEnvironment : NSObjectProtocol { í public var preferredFocusEnvironments: [UIFocusEnvironment] { get }

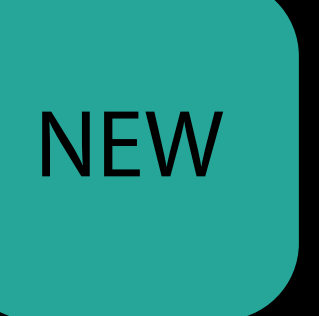

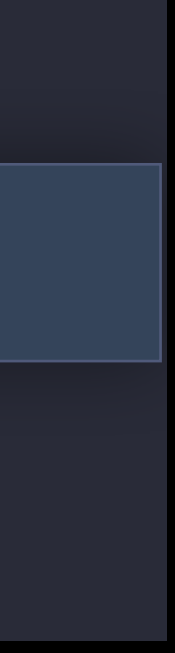

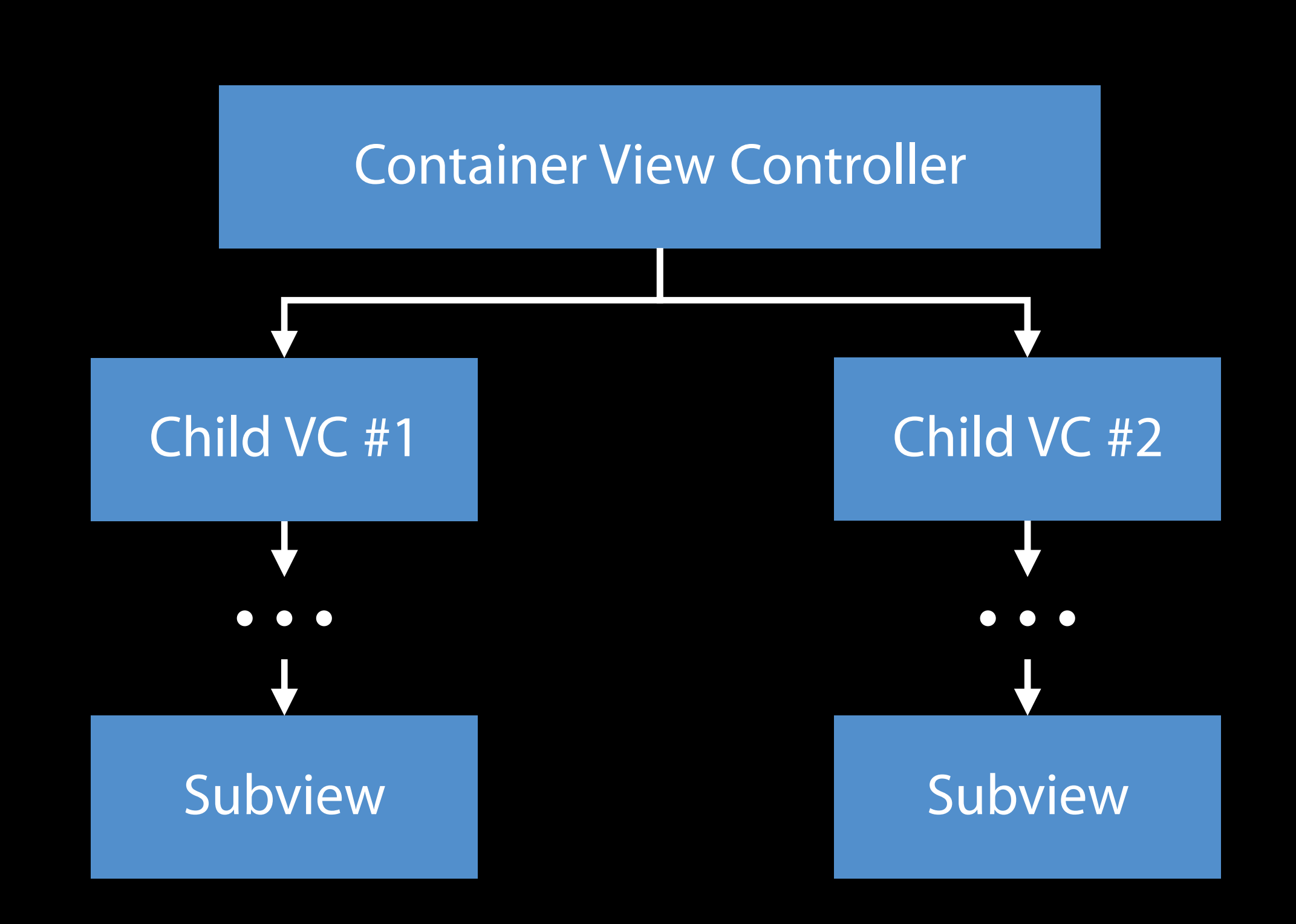

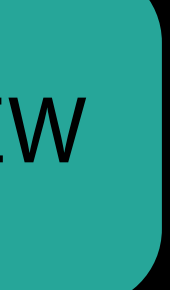

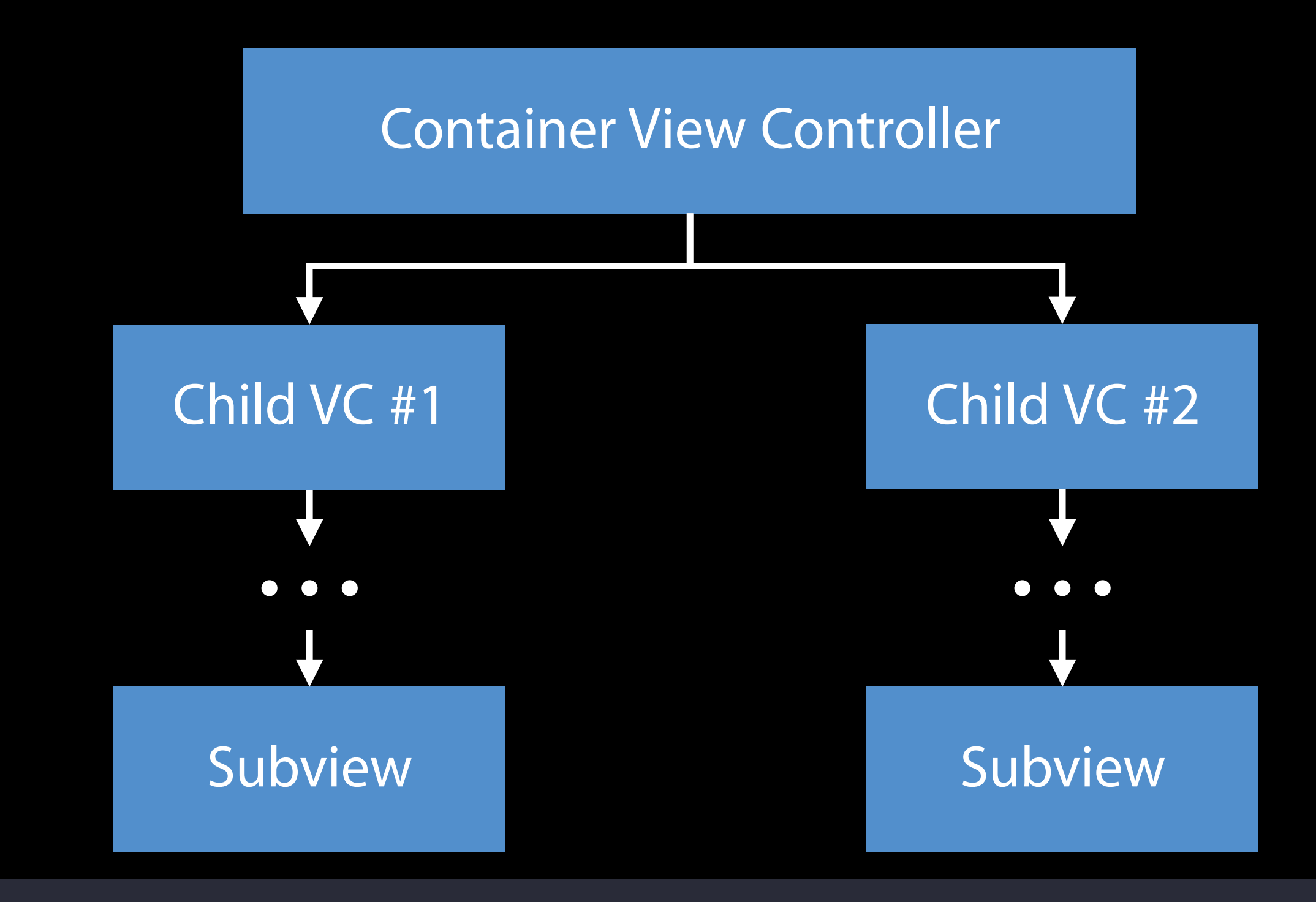

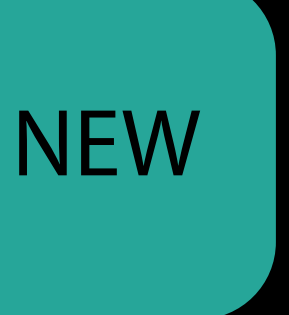

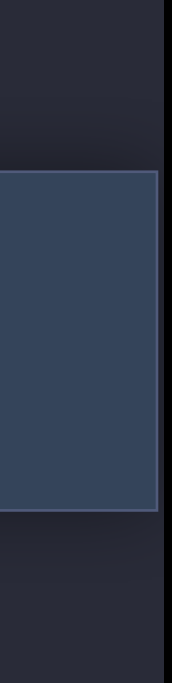

### class ContainerViewController: UIViewController {

 override var preferredFocusEnvironments: [UIFocusEnvironment] { return [childVC1, childVC2]

}

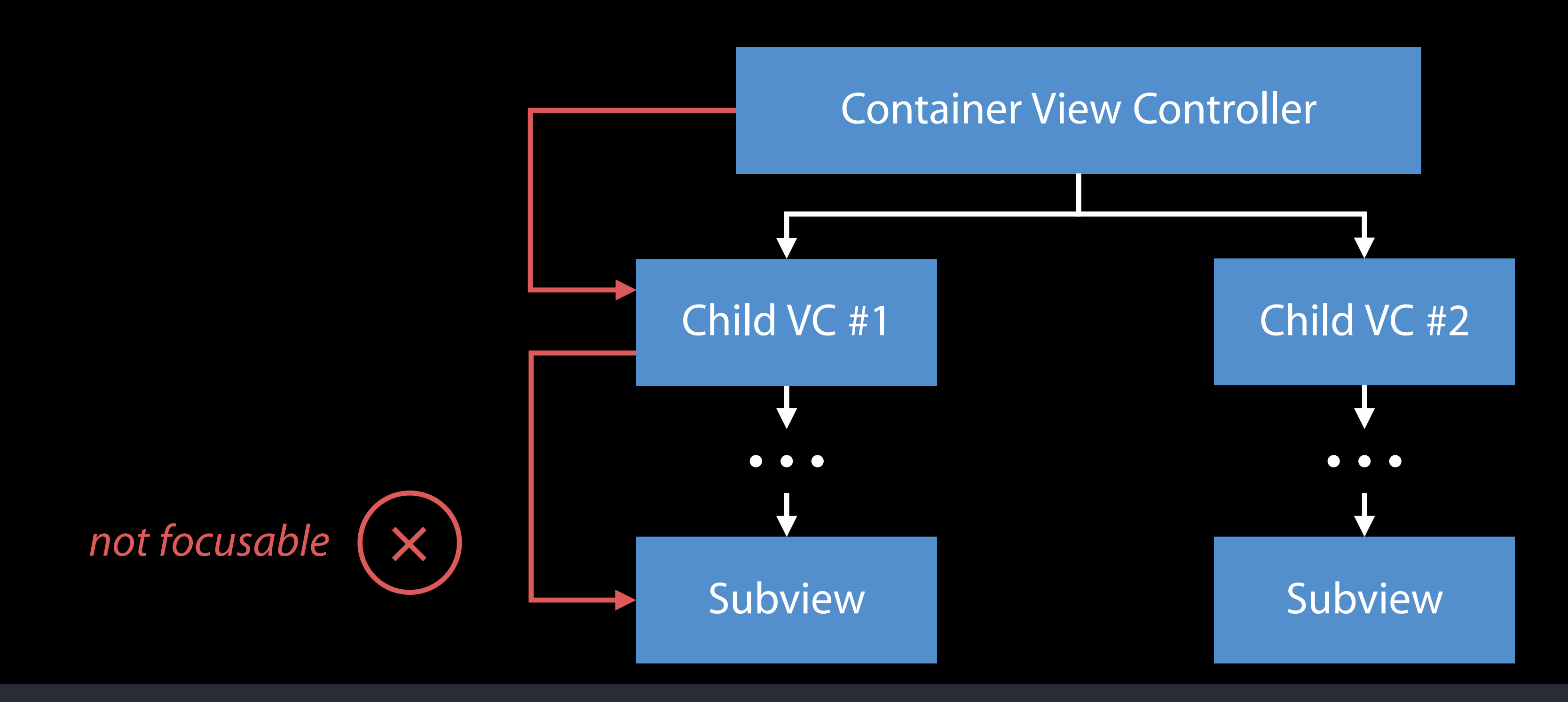

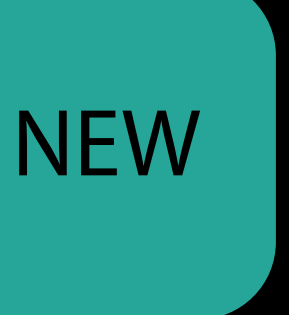

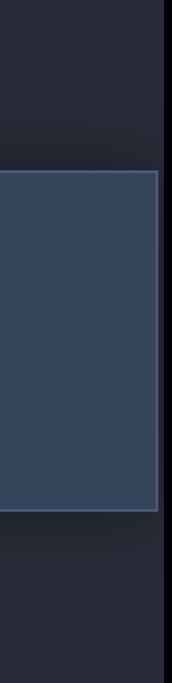

### class ContainerViewController: UIViewController {

 override var preferredFocusEnvironments: [UIFocusEnvironment] { return [childVC1, childVC2]

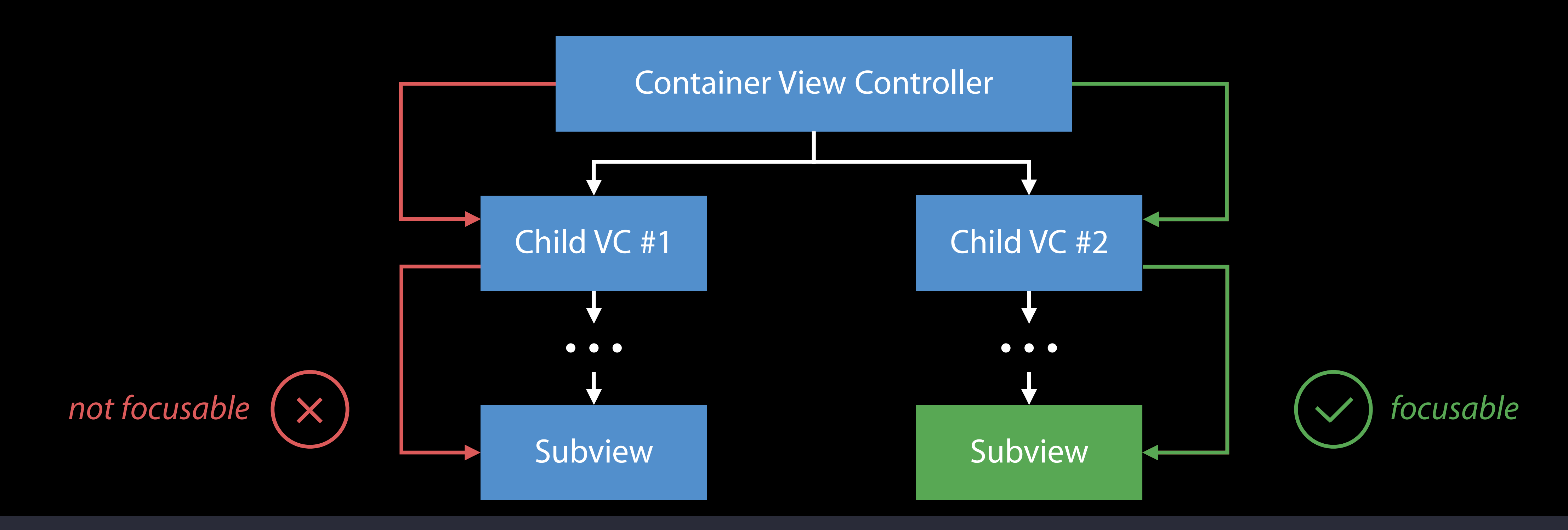

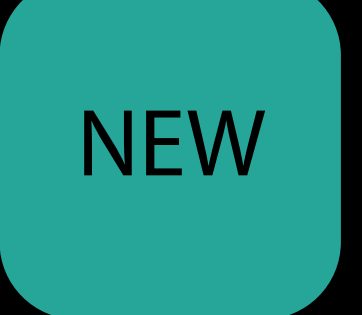

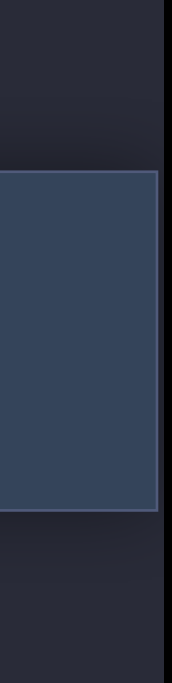

### class ContainerViewController: UIViewController {

 override var preferredFocusEnvironments: [UIFocusEnvironment] { return [childVC1, childVC2]

Restoring focus after transitions Preferred Focus Enhancements

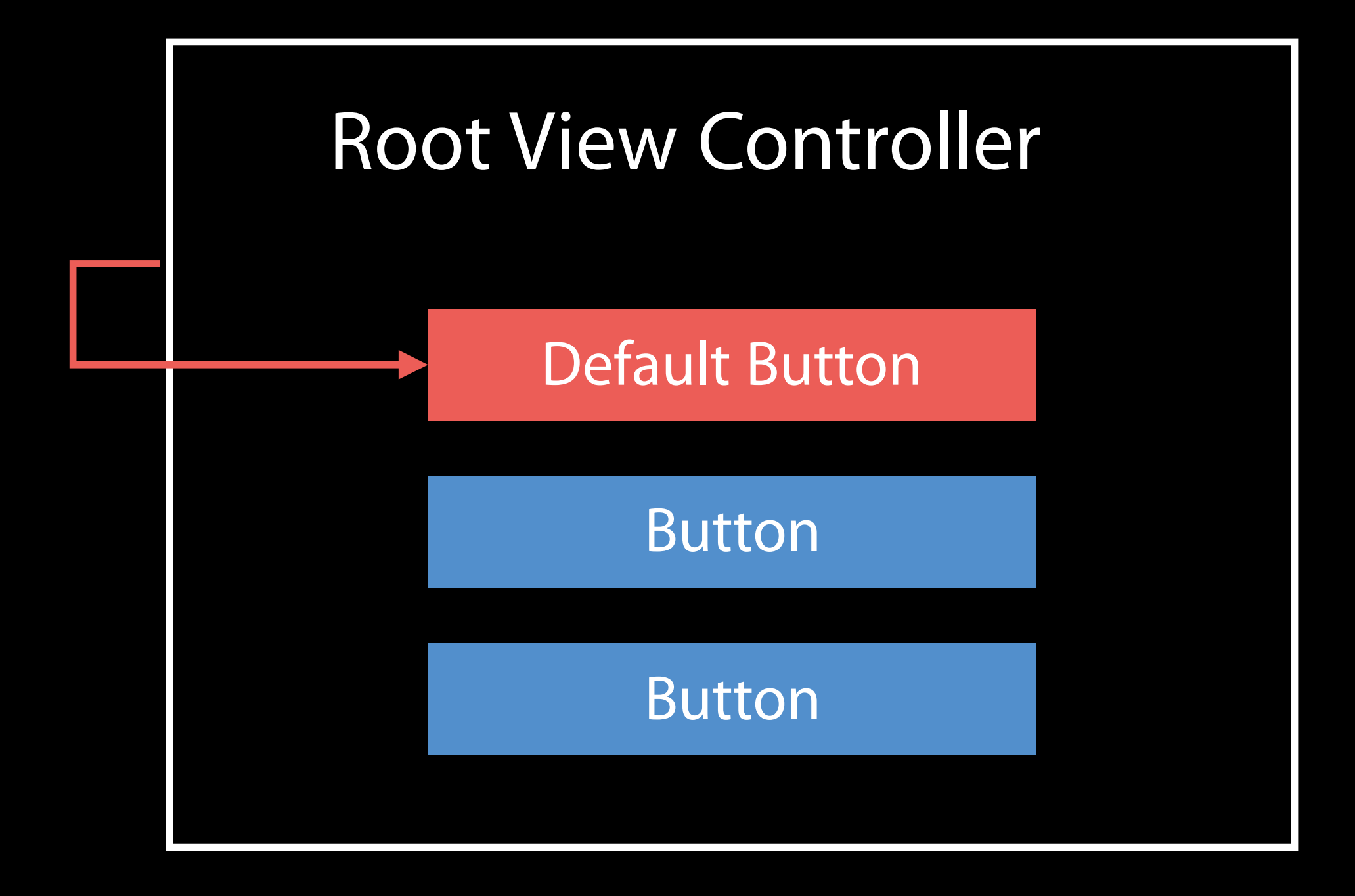

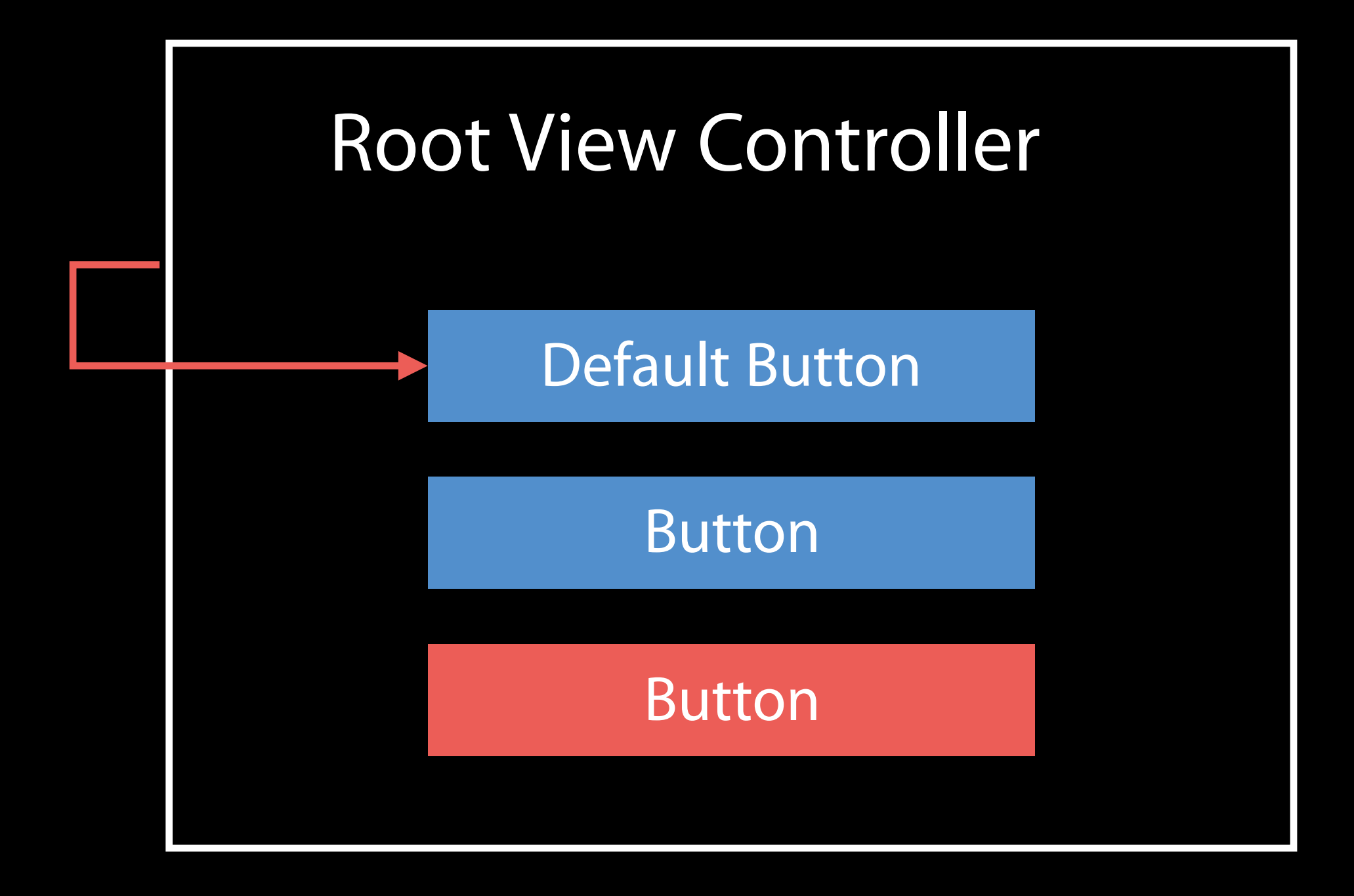

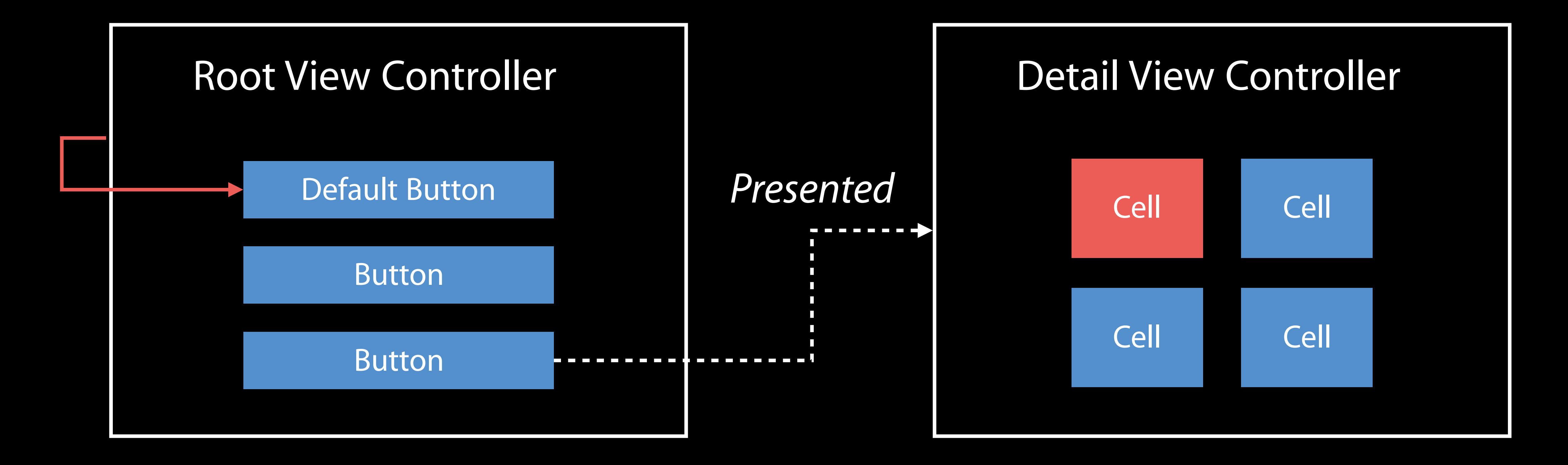

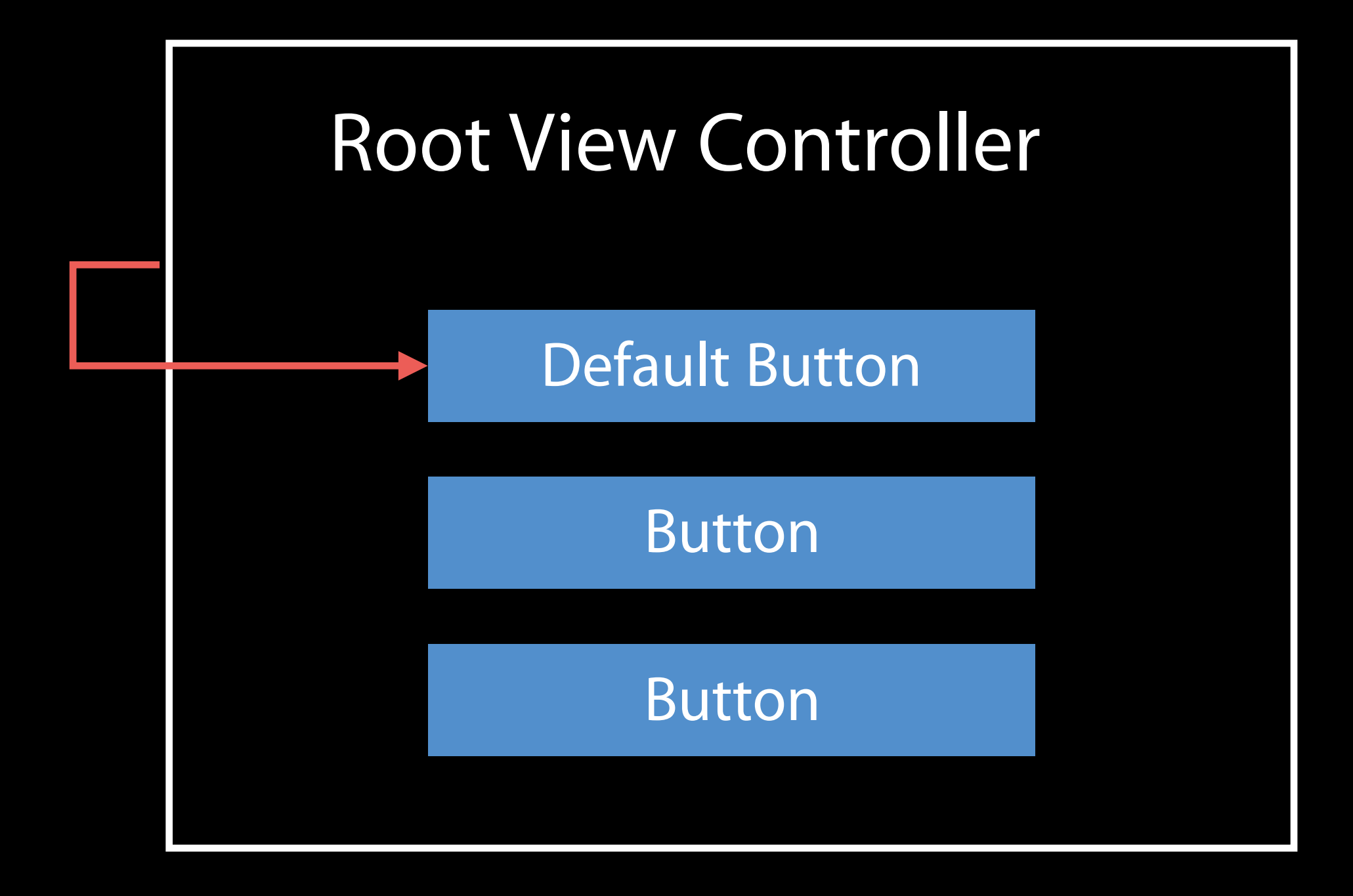

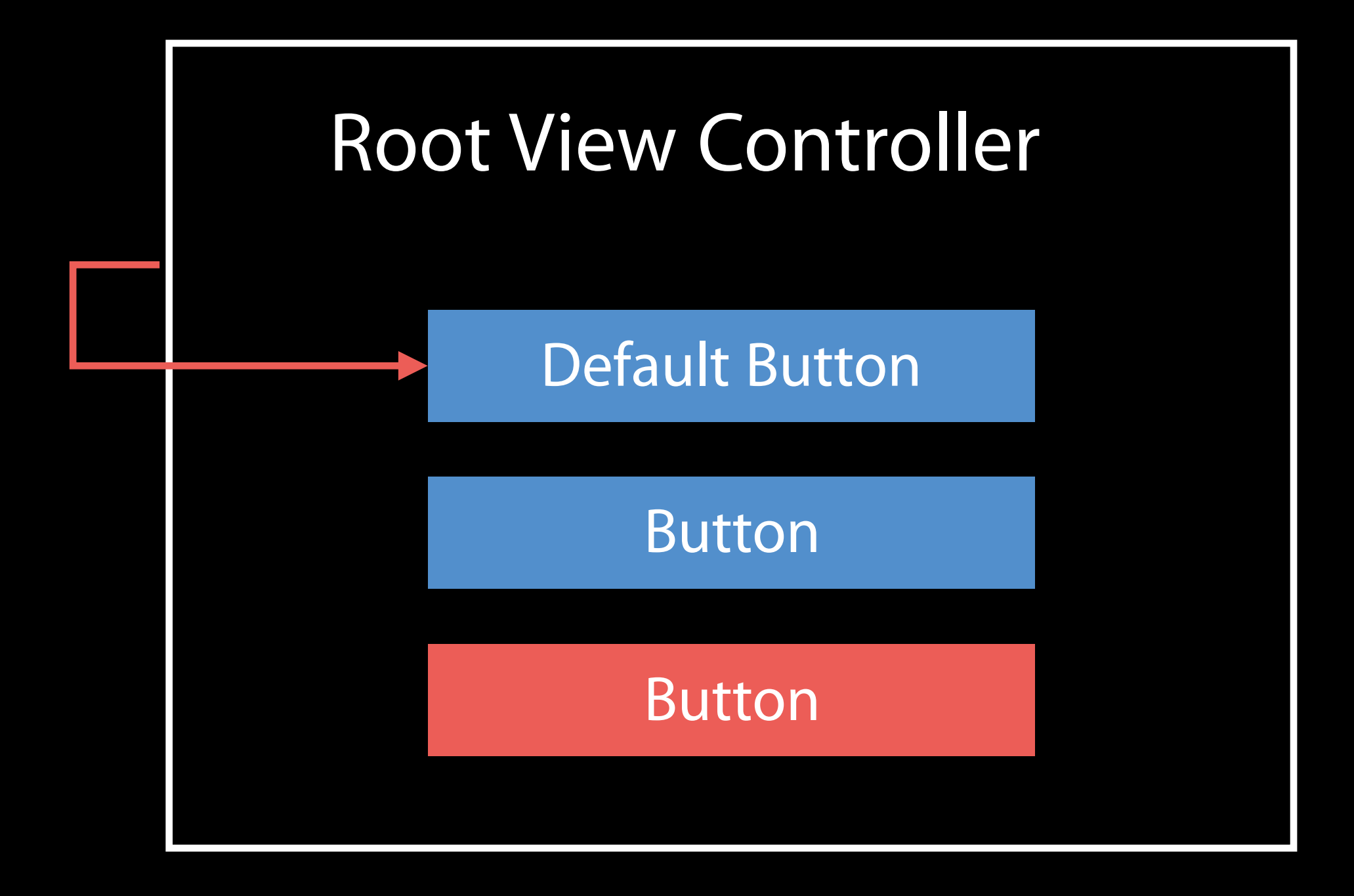

### Restoring Focus New API

- 
- -
- 
- 

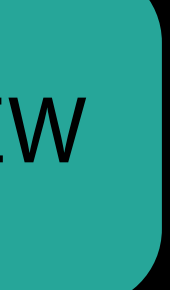

### Restoring Focus New API

public class UIViewController : ... {

public var restoresFocusAfterTransition: Bool

 $\mathcal{F}$ 

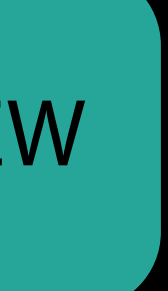

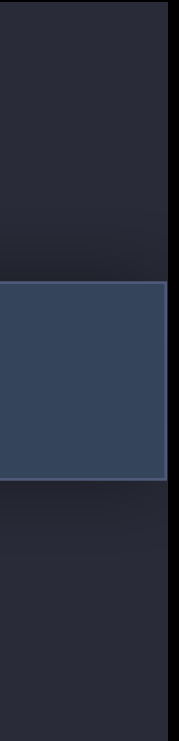

public class UIViewController : … {

### New API Restoring Focus

public var restoresFocusAfterTransition: Bool

}

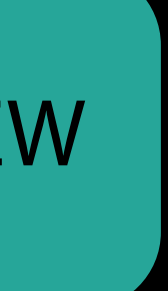

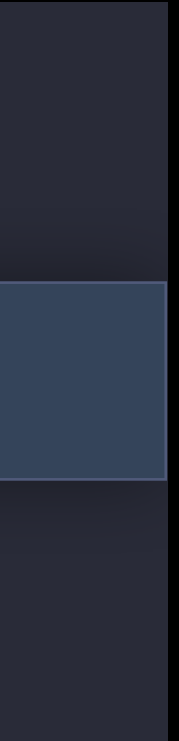

True by default

public class UIViewController : … {

public var restoresFocusAfterTransition: Bool

### New API Restoring Focus

}

- -

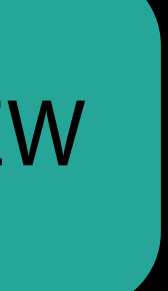

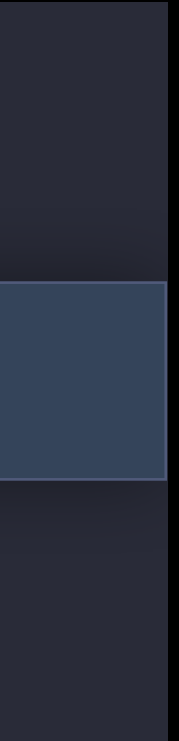

True by default Affects presentation, push/pop, and tab bar selection
#### *Demo* preferredFocusEnvironments and restoresFocusAfterTransition

Brandon Kieft tvOS Software Engineer

- 
- 
- 
- 
- 
- 
- 
- 
- 
- -
- 
- 
- -
	-
- 
- 
- -
- -
- 
- 
- 
- -
- 
- 
- -
- 
- -
	- -
		-
		-
		-
- 
- -
	-
- 
- 
- 
- 
- 
- 
- 
- 
- 
- 
- 
- 
- 
- 
- 
- 
- 
- 
- 
- 
- 
- 
- 
- 
- 
- 
- 
- 
- 
- 
- 
- 
- 
- 
- 
- 
- 
- 
- 
- 
- 
- 
- 
- 

Game menus

- 
- 
- 
- 
- 
- 
- 
- 
- 
- -
- 
- 
- -
	-
- 
- 
- -
- -
- 
- 
- 
- -
- 
- 
- -
- 
- -
	- -
		-
		-
		-
- 
- -
	-
- 
- 
- 
- 
- 
- 
- 
- 
- 
- 
- 
- 
- 
- 
- 
- 
- 
- 
- 
- 
- 
- 
- 
- 
- 
- 
- 
- 
- 
- 
- 
- 
- 
- 
- 
- 
- 
- 
- 
- 
- 
- 
- 
- 

Game menus Board games

- 
- 
- 
- 
- 
- 
- 
- 
- 
- -
- 
- 
- -
	-
- 
- 
- -
- -
- 
- 
- 
- -
- 
- 
- -
- 
- -
	- -
		-
		-
		-
- 
- -
	-
- 
- 
- 
- 
- 
- 
- 
- 
- 
- 
- 
- 
- 
- 
- 
- 
- 
- 
- 
- 
- 
- 
- 
- 
- 
- 
- 
- 
- 
- 
- 
- 
- 
- 
- 
- 
- 
- 
- 
- 
- 
- 
- 
- 

Game menus Board games Any "selection"-based game

- 
- 
- 
- 
- 
- 
- 
- 
- 
- -
- 
- 
- -
	-
- 
- 
- -
- -
- 
- 
- 
- -
- 
- 
- -
- 
- -
	- -
		-
		-
		-
- 
- -
	-
- 
- 
- 
- 
- 
- 
- 
- 
- 
- 
- 
- 
- 
- 
- 
- 
- 
- 
- 
- 
- 
- 
- 
- 
- 
- 
- 
- 
- 
- 
- 
- 
- 
- 
- 
- 
- 
- 
- 
- 
- 
- 
- 
- 

# Focus Interaction in SpriteKit Overview

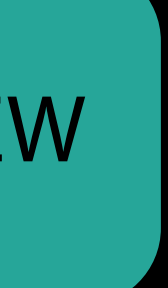

# Overview Focus Interaction in SpriteKit

Shared Focus API across UIKit and SpriteKit

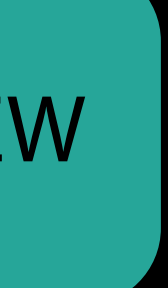

## Overview Focus Interaction in SpriteKit

Shared Focus API across UIKit and SpriteKit Opt-in for SpriteKit

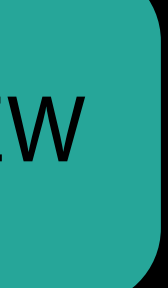

# Overview Focus Interaction in SpriteKit

Shared Focus API across UIKit and SpriteKit Opt-in for SpriteKit Seamless focus movement between views and nodes

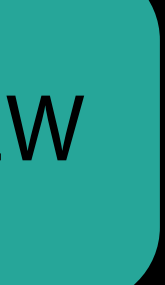

- 
- 
- -
- 
- 
- 
- 
- 

- 
- 
- -
- 
- 
- 
- 
- 

canBecomeFocused: Bool var

canBecomeFocused: Bool var

canBecomeFocused: Bool var

#### UlFocusEnvironment

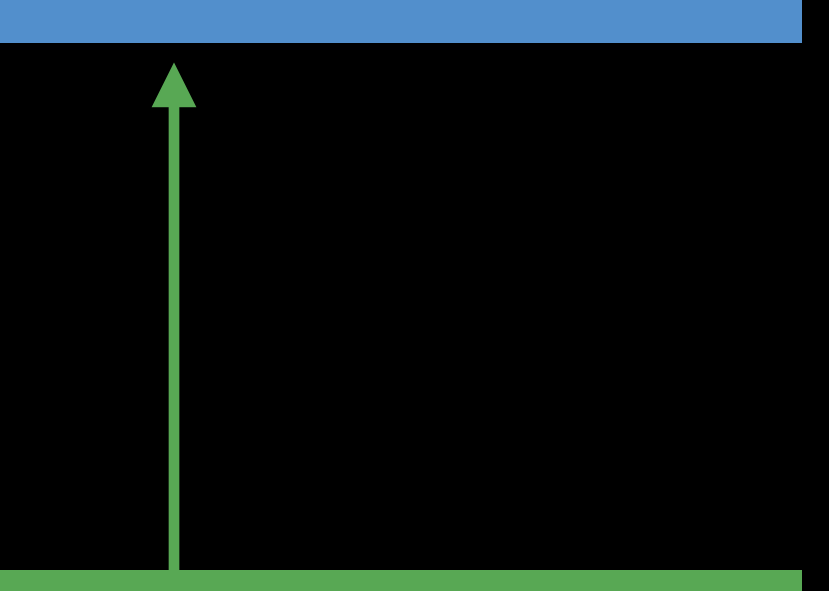

canBecomeFocused: Bool var

#### UlFocusEnvironment

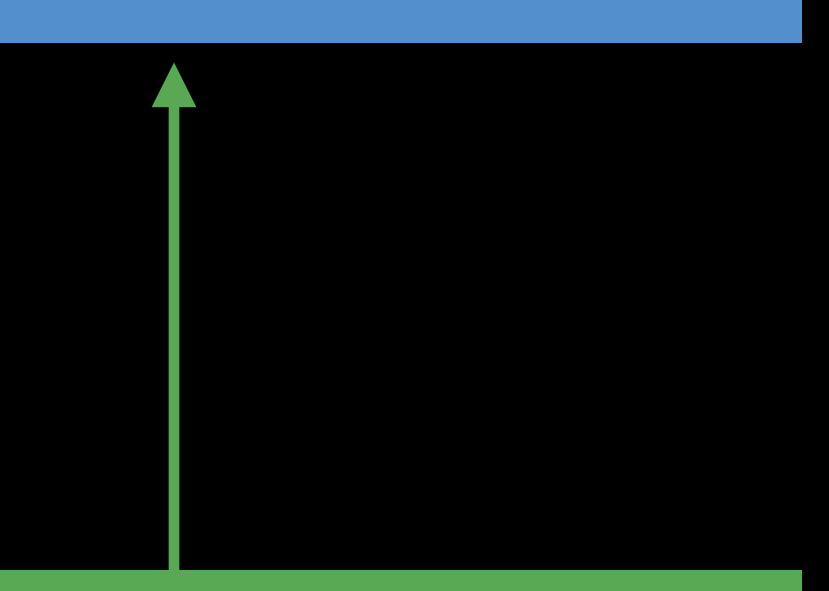

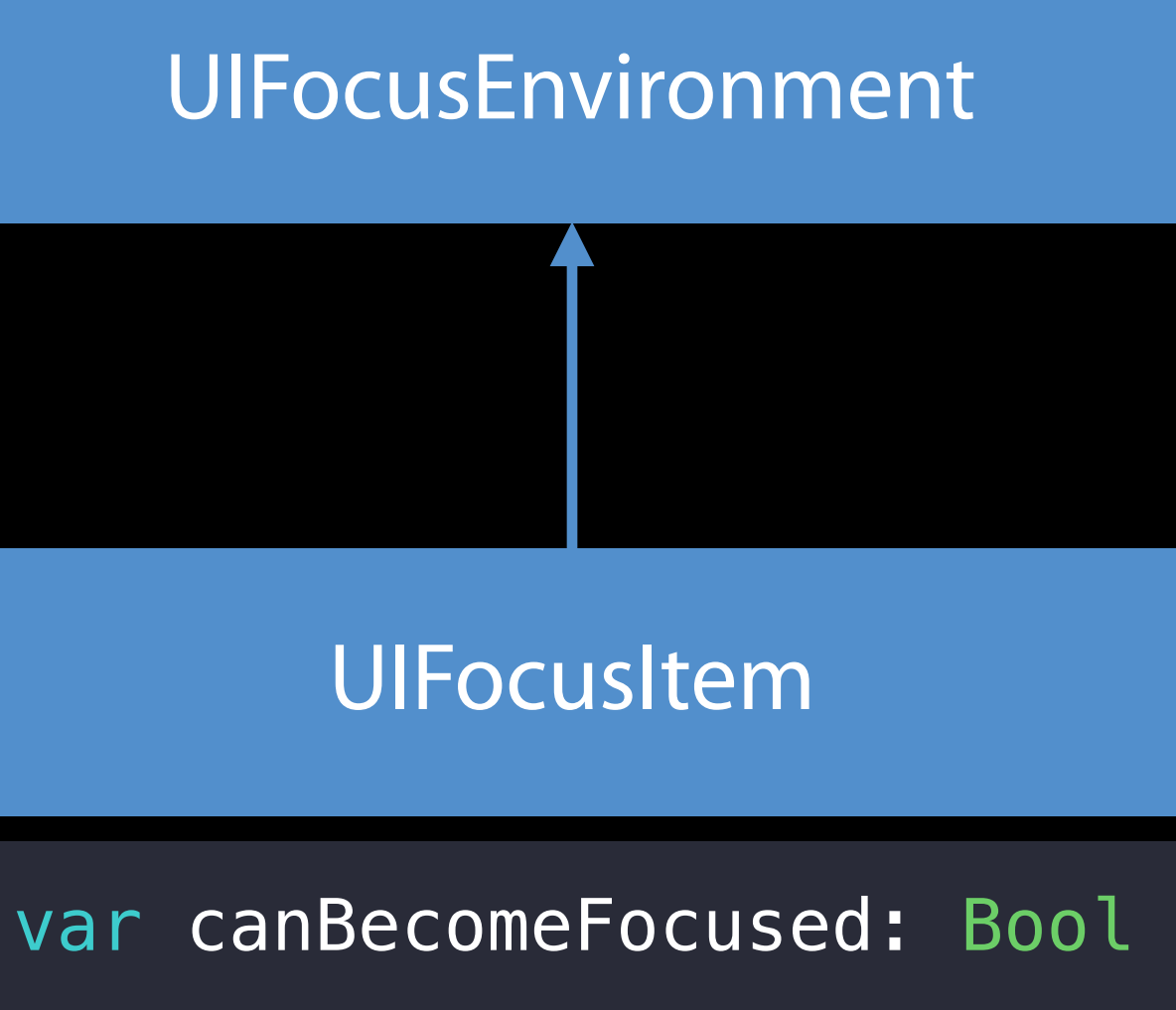

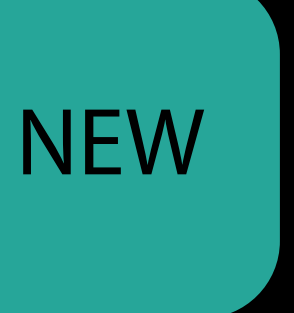

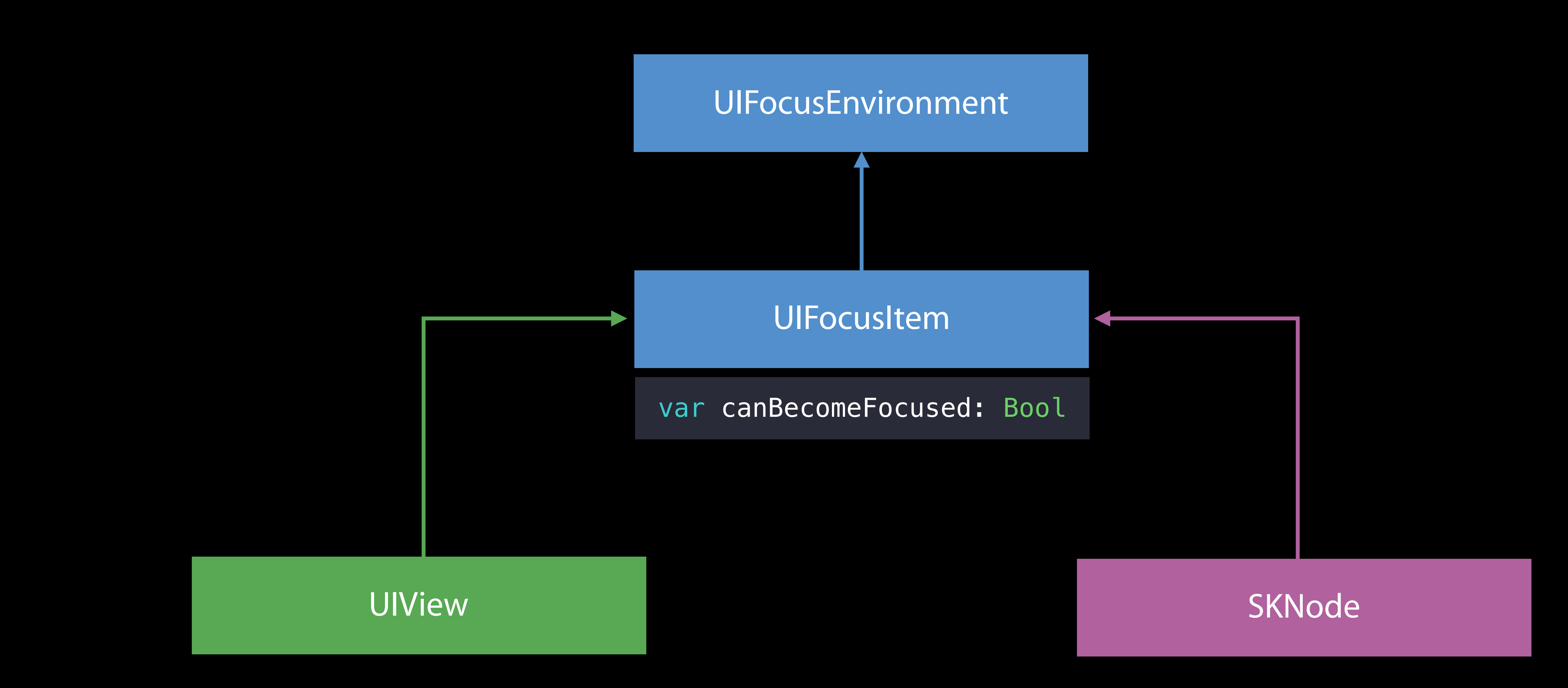

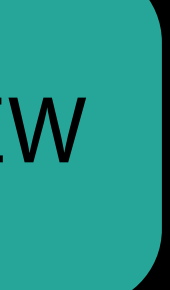

# UIFocusUpdateContext API Focus Interaction in SpriteKit NEW

public class UIFocusUpdateContext : NSObject {

}

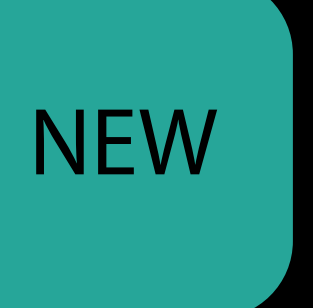

- 
- 

weak public var previouslyFocusedItem: UIFocusItem? { get }

weak public var nextFocusedItem: UIFocusItem? { get }

# UIScreen API Focus Interaction in SpriteKit NEW

public class UIScreen : NSObject {

}

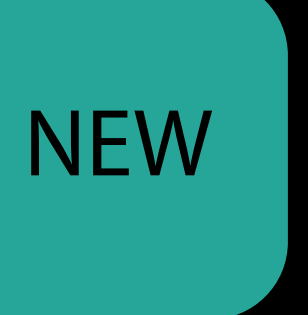

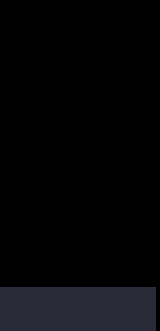

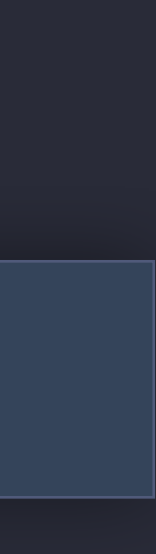

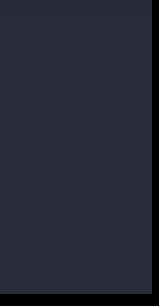

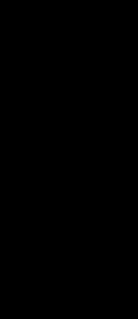

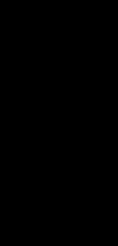

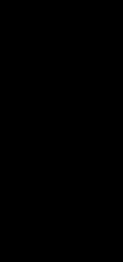

weak public var focusedItem: UIFocusItem? { get }

public protocol UIFocusEnvironment : NSObjectProtocol {

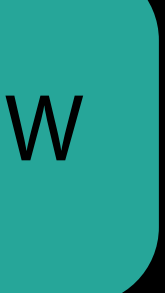

public protocol UIFocusEnvironment : NSObjectProtocol {

}

NEW

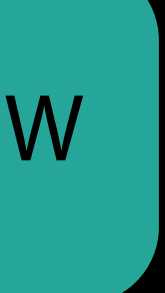

weak optional public var preferredFocusedView: UIView? { get }

public protocol UIFocusEnvironment : NSObjectProtocol {

}

public var preferredFocusEnvironments: [UIFocusEnvironment] { get }

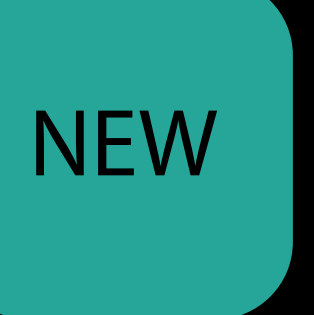

weak optional public var preferredFocusedView: UIView? { get }

public protocol UIFocusEnvironment : NSObjectProtocol {

}

public var preferredFocusEnvironments: [UIFocusEnvironment] { get }

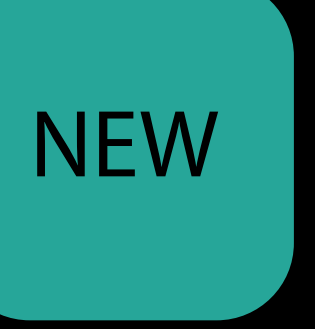

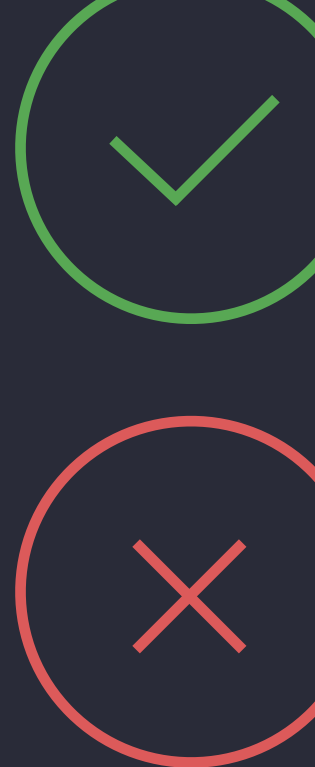

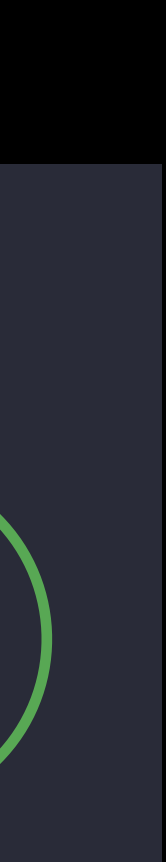

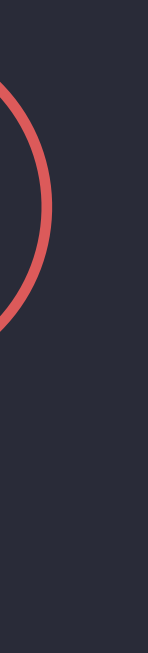

 @available(tvOS, introduced: 9.0, deprecated: 10.0) weak optional public var preferredFocusedView: UIView? { get }

- 
- 
- 
- 
- 
- 
- 
- 
- 
- -
- 
- 
- -
	-
- 
- 
- -
- -
- 
- 
- 
- -
- 
- 
- -
- 
- -
	- -
		-
		-
		-
- 
- -
	-
- 
- 
- 
- 
- 
- 
- 
- 
- 
- 
- 
- 
- 
- 
- 
- 
- 
- 
- 
- 
- 
- 
- 
- 
- 
- 
- 
- 
- 
- 
- 
- 
- 
- 
- 
- 
- 
- 
- 
- 
- 
- 
- 
- 

Focus API supports both UIKit and SpriteKit

- 
- 
- 
- 
- 
- 
- 
- 
- 
- -
- 
- 
- -
	-
- 
- 
- -
- -
- 
- 
- 
- -
- 
- 
- -
- 
- -
	- -
		-
		-
		-
- 
- -
	-
- 
- 
- 
- 
- 
- 
- 
- 
- 
- 
- 
- 
- 
- 
- 
- 
- 
- 
- 
- 
- 
- 
- 
- 
- 
- 
- 
- 
- 
- 
- 
- 
- 
- 
- 
- 
- 
- 
- 
- 
- 
- 
- 
- 

Focus API supports both UIKit and SpriteKit UIView and SKNode conform to UIFocusItem

Focus API supports both UIKit and SpriteKit UIView and SKNode conform to UIFocusItem Opt-in for SpriteKit

- Focus API supports both UIKit and SpriteKit UIView and SKNode conform to UIFocusItem Opt-in for SpriteKit
- No changes required for UlKit-only apps

# Summary Focus Interaction in SpriteKit

- Focus API supports both UIKit and SpriteKit UIView and SKNode conform to UIFocusItem Opt-in for SpriteKit
- No changes required for UIKit-only apps

What's New in SpriteKit **Presidio** Presidio Thursday 5:00PM

Building a custom control Case Study

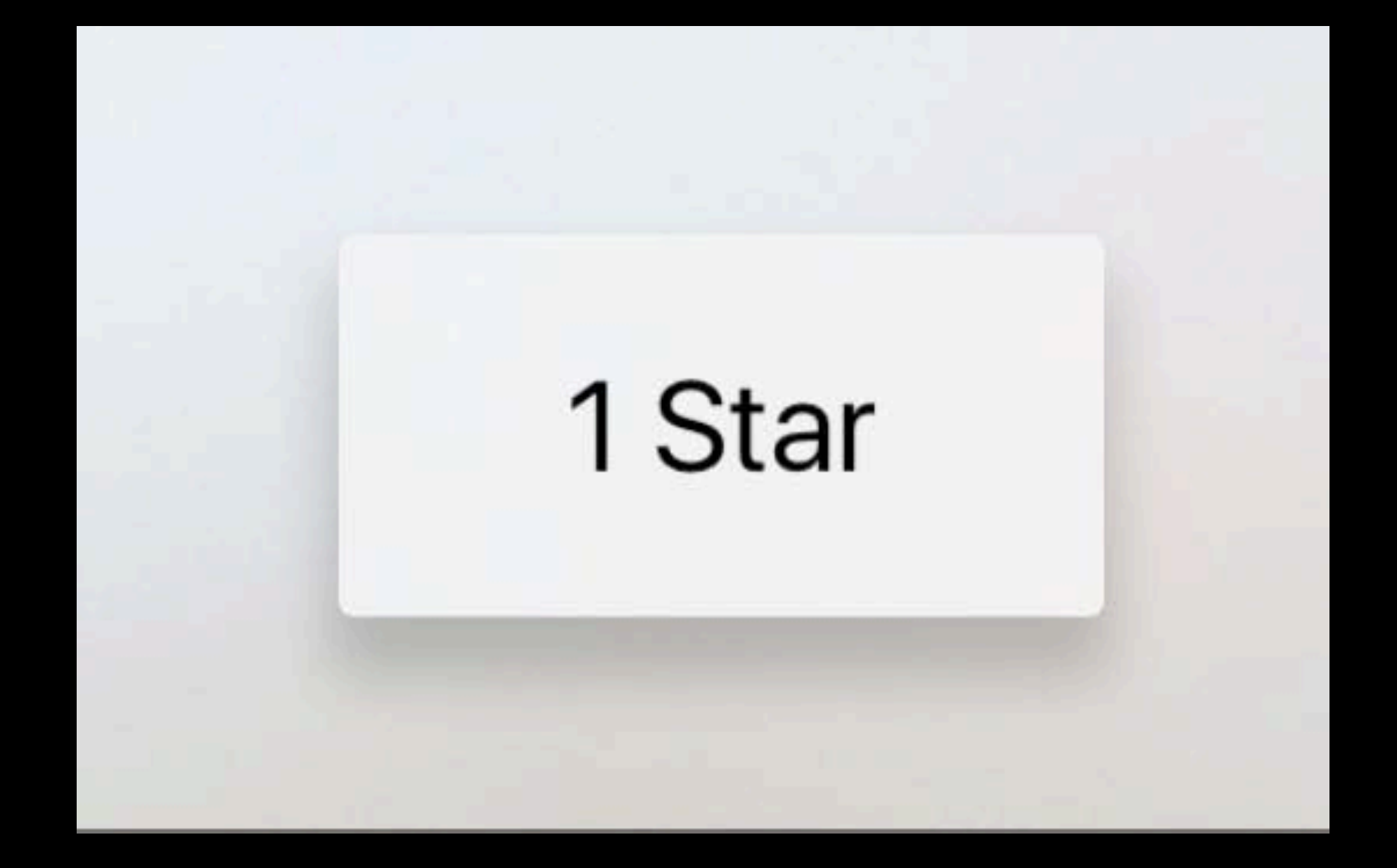

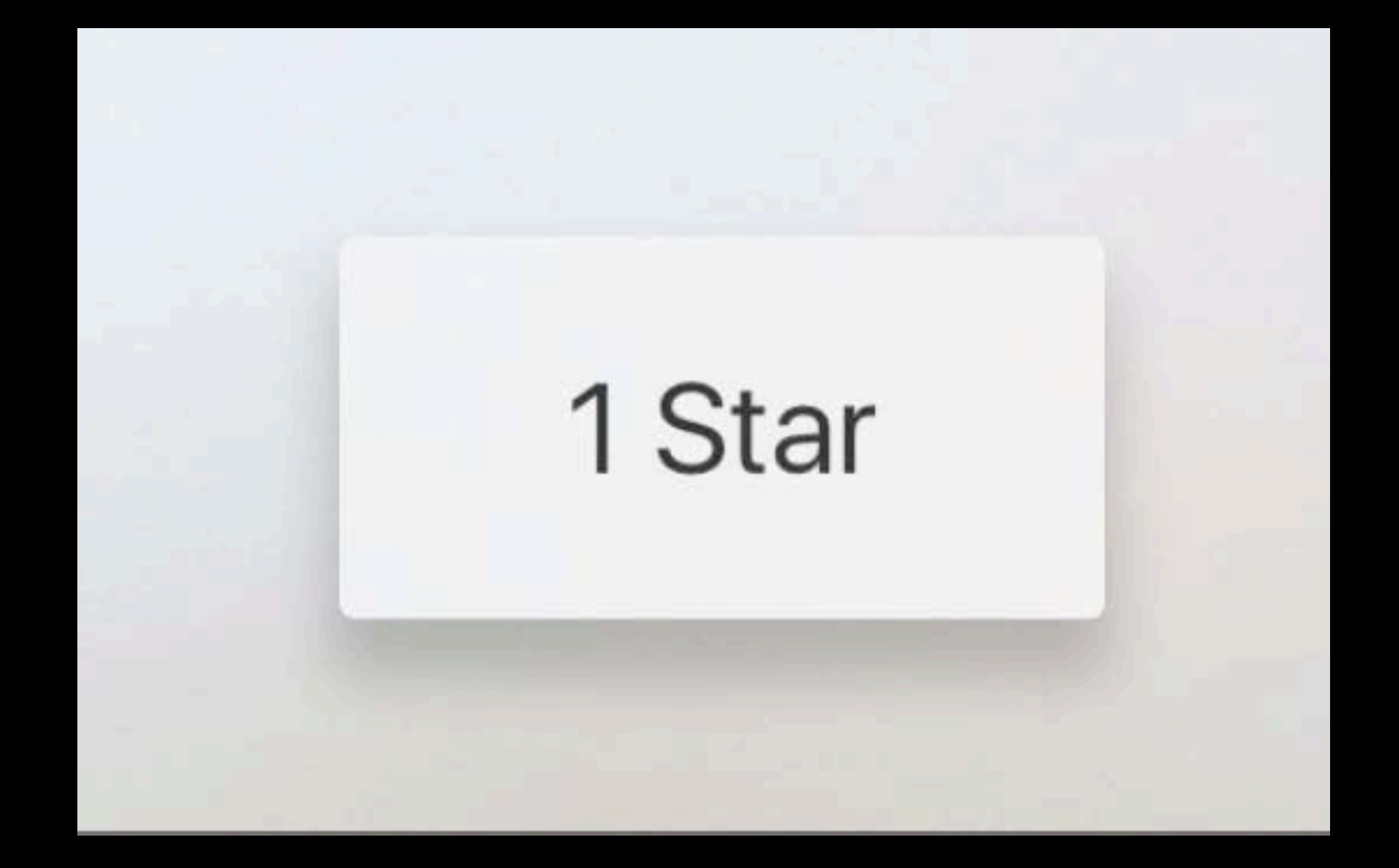

![](_page_70_Picture_1.jpeg)

# *Demo* Building a custom control

Brandon Kieft tvOS Software Engineer
Subclass UIControl

Subclass UIControl Use the focus animation coordinator

Subclass UIControl Use the focus animation coordinator Use motion effects

Input devices have different capabilities

Input devices have different capabilities Test using different input devices

Input devices have different capabilities Test using different input devices Test with accessibility

- 
- 
- 
- 
- 
- -

#### Preferred focus enhancements

- 
- 
- -
- - - -
		-
- 
- 
- 
- 
- -
- - - -
			-
- -
- -
	-
- 
- 
- 
- 
- -
	-
- 
- 
- -
	-
- - -
- -
- 
- 
- 
- 
- 
- 
- 
- 
- 
- 
- 
- 
- 
- 
- 
- 
- 
- 
- 
- 
- 

Preferred focus enhancements Focus interaction support for SpriteKit

Preferred focus enhancements Focus interaction support for SpriteKit Building a custom, focusable control

### Focus-Driven Interfaces with UIKit Apple TV Tech Talks 2016

Covers the basics In-depth Focus API overview Best practices Tools and debugging support https://developer.apple.com/videos/techtalks-apple-tv/

More Information

# https://developer.apple.com/wwdc16/215

#### Related Sessions

What's New in tvOS

Mastering UIKit on tvOS

What's New in SpriteKit

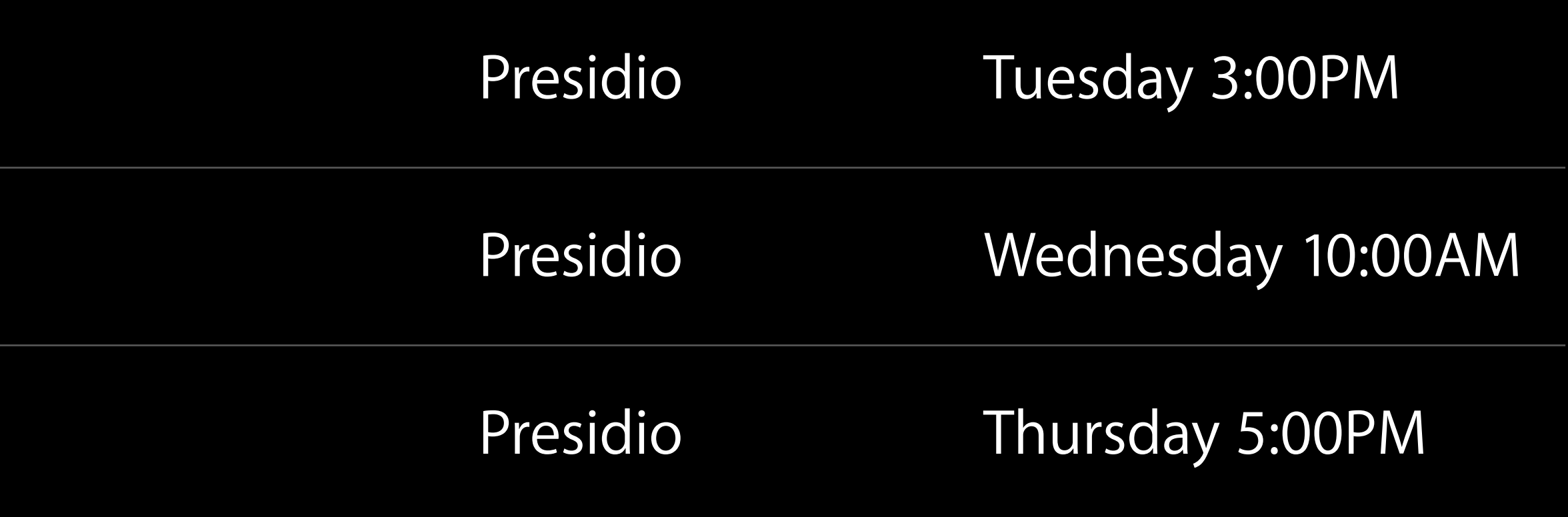

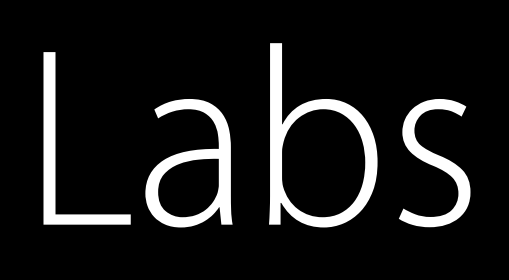

#### tvOS Lab **Frameworks Lab D** Thursday 9:00AM

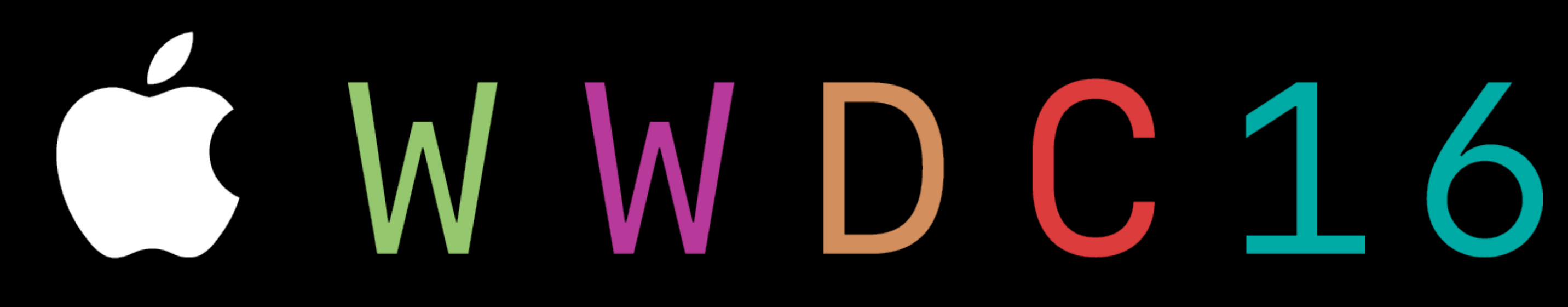